DIRECTION DU DÉVELOPPEMENT DES RESSOURCES HUMAINES DÉLÉGATION A LA FORMATION ET AU DÉVELOPPEMENT DES COMPÉTENCES DÉPARTEMENT DÉVELOPPEMENT DES COMPÉTENCES ET FORMATION CONTINUE

UNIVERSITE PARIS-EST MARNE-LA-VALLEE

## CENTRE DE FORMATION CONTINUE DU PERSONNEL HOSPITALIER

# MASTER ET DOCTORAT DE PHILOSOPHIE PRATIQUE

# Année universitaire 2014-2015

Responsable pédagogique : M. Eric FIAT Responsable administratif : M. Odon MARTIN MARTINIÈRE

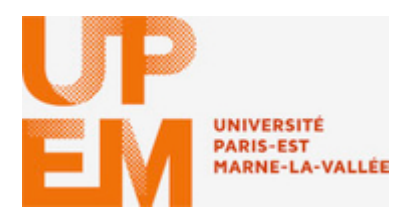

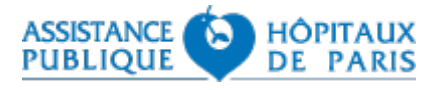

## **Master et doctorat de philosophie pratique Université Paris-Est (site de Marne-la-Vallée, Institut Hannah Arendt) en partenariat avec le CFCPH de l'AP-HP**

## **I. LE SYSTEME LMD (LICENCE-MASTER-DOCTORAT)**

Le système actuel est le système européen dit « LMD » (qui a remplacé l'ancien système français DEUG-Licence-Maîtrise-DEA-Doctorat).

L'objectif est de permettre deux choses :

- la mobilité des étudiants au sein de l'Union européenne. Le moyen choisi pour y parvenir est l'apparition d'un système de crédits valides dans toute l'Europe (les ECTS) qui seront acquis pour chaque « Unité d'enseignement » (UE) ;
- la personnalisation du parcours universitaire de chacun. Il faut obtenir 60 crédits pour valider la première année du Master, 60 autres crédits étant attribués à la seconde année (total = 120 crédits pour l'obtention du Master). On peut valider des enseignements acquis ailleurs, ou passer d'une année à l'autre avec quelques crédits à rattraper.

#### *Correspondances et différences par rapport à l'ancien système*

— La première année du Master (= M1) correspond à l'ancienne Maîtrise.

— La seconde année du Master (= M2) correspond à l'ancien  $3^{eme}$  cycle : à savoir le DESS et le DEA.

## **Conséquences :**

— On peut entrer en Master (année 1) au niveau de la Licence ou de ses équivalents, ou par « validation des acquis de l'expérience » (VAE), sous réserve, dans tous les cas, de satisfaire aux « pré-requis » spécifiques exigés dans le programme de chaque Master.

— En l'état des textes, le passage en seconde année de Master n'est pas automatique, car il implique une sélection à l'entrée (en clair : au beau milieu du Master !). Ceux qui ne seront pas admis en Master 2 après avoir été reçus au Master 1 recevront une Maîtrise comme lot de consolation… Notre université a décidé qu'il était plus raisonnable et plus humain de veiller avant tout à l'entrée en M1, pour être sûr que le passage en M2 sera possible. À condition, bien entendu, d'avoir été admis aux examens de M1.

— Ceux qui ont déjà obtenu une Maîtrise (ou son équivalent) pourront toujours présenter un dossier en vue de l'entrée en seconde année de Master (M2). Le jury d'admission donnera ou non son accord en fonction des pré-requis exigés.

## **Nos enseignements :**

— le *Master mention « philosophie pratique »*, *spécialité « éthique médicale et hospitalière »* (siglé : M1P et M2P). (ancien « DESS d'éthique médicale et hospitalière »)

Il est destiné à la formation continue des personnels médicaux, soignants et autres, qui ont un emploi dans le monde de la santé ;

— le *Master mention « Philosophie pratique »*, *spécialité « éthique et politique »* (siglé : M2R). (ancien DEA de philosophie pratique)

Pour compléter le système, une année de M1R a été ajoutée (large tronc commun avec le M1P).

Cette spécialité « recherche » est destinée :

1) à ceux qui ne travaillent pas dans le monde de la santé (étudiants en formation initiale,  $etc.$ );

2) aux étudiants de la filière « professionnelle » qui ont achevé leur cycle M1 et M2 et souhaitent compléter leur parcours par une formation centrée sur la recherche.

## *Procédures d'évaluation*

— Un certain nombre de crédits (ECTS) est attribué à chaque unité d'enseignement (UE). Se reporter au tableau indicatif présenté plus loin. C'est un système essentiellement destiné à permettre la mobilité des étudiants au sein de l'Union européenne.

— Un certain nombre de notes avec coefficient, centrées autour du mémoire et de ses annexes, constituera la base de l'évaluation, car c'est le seul procédé permettant d'obtenir chaque année une moyenne permettant de distribuer des mentions.

L'expérience a démontré qu'il convenait de regrouper et globaliser les enseignements afin d'obtenir un système d'évaluation bien plus léger qu'il n'y paraît, et nettement plus conforme aux desiderata des étudiants.

#### **II. LE MASTER MENTION « PHILOSOPHIE PRATIQUE »**

Directeur de la formation : M. Eric Fiat, Maître de conférences HDR à l'université Paris-Est (UPE) (site de Marne-la-Vallée)

## **I. Présentation des formations**

Ce Master relève de la  $17^e$  section du CNU : philosophie. C'est de cette section que dépend officiellement l'enseignement académique de l'éthique.

Il propose un cursus réparti en deux années (M1 et M2) et quatre semestres (S1, S2, S3, S4). Il se divise en deux spécialités :

#### **1) Spécialité « Ethique médicale et hospitalière », parcours « professionnel » 2) Spécialité « éthique et politique », parcours « recherche »**

L'année de M1 constitue un tronc commun aux deux spécialités (compte tenu d'options supplémentaires possibles pour le parcours « recherche »).

Effectif maximum possible : 20 places pour le tronc commun de M1 (P+R), 20 pour M2P, non limité pour M2R seul.

#### **1. Spécialité « Ethique médicale et hospitalière », parcours « professionnel »**

Cette spécialité est destinée aux étudiants en formation continue, qui ont actuellement un emploi dans le monde médical et hospitalier au sens large. Elle offre une formation philosophique à finalité éthique, étalée sur deux ans (M1 et M2), par sessions groupées de deux jours par mois et divers cycles complémentaires. Chaque année est sanctionnée par une série d'épreuves, dont la soutenance d'un mémoire de philosophie, centré sur les recherches de chacun, en lien avec sa pratique professionnelle.

## **Objectifs** :

Permettre aux étudiants de conceptualiser et penser leur pratique de terrain à partir des concepts philosophiques majeurs, en s'appuyant sur les philosophes anciens, modernes et contemporains. Trois œuvres essentielles de la tradition philosophiques seront particulièrement étudiées au cours de ces deux années : l'*Ethique à Nicomaque* d'Aristote (1ère année), les *Fondements de la métaphysique des mœurs* de Kant, *Le principe responsabilité* de Hans Jonas  $(2<sup>ème</sup>$  année).

### **Conditions d'admission** :

Pratique professionnelle, Licence de philosophie ou équivalences, validation des acquis de l'expérience (VAE, après 3 ans d'exercice minimum).

En plus des indications fournies par le dossier d'inscription électronique de l'université (voir plus loin), l'admission sera prononcée par le jury en fonction du profil du candidat (lettre de motivation et CV), compte tenu des avis et autorisations des supérieurs hiérarchiques.

#### **Débouchés** :

Accès aux activités diverses qui sont généralement offertes aux diplômés dans leur cadre de travail (formation à l'éthique, groupes d'étude, comités, publications dans les revues professionnelles, livres, etc.).

#### **2. Spécialité « éthique et politique », parcours « recherche »**

## **Objectifs** :

Cette spécialité s'adresse à ceux qui veulent entamer et poursuivre leurs recherches personnelles, soit pour boucler ainsi leurs études en M2, soit pour les poursuivre ultérieurement en doctorat de philosophie.

— Le M2R constitue également une année supplémentaire pour ceux qui ont terminé le Master « professionnel ». Ils rejoignent alors la filière dite de « formation initiale ». Ils sont libres comme des étudiants (pas besoin d'autorisation de l'employeur, pas d'autre obligation de présence que celle qu'ils estiment juste, etc.).

— Pour ceux qui sont déjà inscrits en M2P et qui se sentent de taille à assumer les deux ensemble, il est possible si le responsable de la formation en est d'accord de s'inscrire en plus et parallèlement en M2R. Un rabais sur les frais de double inscription universitaire est prévu. Deux diplômes seront délivrés en cas de succès.

**Remarque importante** : les étudiants suivant les deux cursus ne soutiendront qu'un seul mémoire pour les deux spécialités.

Ce mémoire sera celui qui est normalement requis pour l'année de M2R. Son niveau d'exigence, au point de vue académique, est donc différent de (= supérieur à) celui qui est requis pour le mémoire soutenu dans la filière professionnelle. Ce mémoire devra démontrer que l'étudiant est parvenu à réaliser un travail l'autorisant éventuellement à poursuivre son cursus en doctorat. On notera par exemple que dans un mémoire de niveau recherche il est impossible de s'en tenir à de la littérature secondaire (untel faisant référence à Hegel) mais qu'il faut toujours « boire à la source » (et donc travailler et citer Hegel directement). Les références à Platon et à Aristote doivent être données dans les éditions canoniques. On évitera absolument les allusions, les reprises non critiques de définitions données par des dictionnaires, les citations non travaillées (règle : les analyses sont toujours plus longues que les citations qu'elles analysent), etc. Ce qui évidemment donnera un mémoire bien plus ample qu'un mémoire relevant de la filière professionnelle, même s'il n'est pas possible de traduire cette ampleur en nombre de pages, tout dépendant de la densité dudit mémoire (un mémoire de 100 pages où abondent les pages sans réelle substance, où nombreuses sont les annexes pourra être jugé trop court, un mémoire de 60 pages dense et parfaitement maîtrisé pourra être jugé parfaitement adéquat).

La soutenance de ce mémoire de niveau recherche sera donc subordonnée à l'autorisation préalable qui sera ou non accordée par le directeur du travail sur présentation d'une version quasiment terminée du texte.

#### **Conditions d'admission** :

— pour M1R : licence de philosophie, ou équivalent, ou validation des acquis de l'expérience + pré-requis (constitués par le passé, le profil du candidat et son projet de recherche).

— pour M2R : ex-maîtrise de philosophie, ou M1R, ou équivalent, ou validation des acquis de l'expérience + pré-requis (les mêmes qu'en M1R) ;

— entrée directe possible en M2R (selon le dossier individuel).

#### **Débouchés** :

Accès aux activités diverses qui sont généralement offertes aux diplômés dans leur secteur d'activité et leur cadre de travail (enseignement, formation des personnels à l'éthique, responsabilités offertes dans les groupes d'étude ou comités, publication d'articles dans les revues professionnelles, livres, etc.).

La possibilité de s'inscrire alors en doctorat permet d'acquérir une légitimité de niveau supérieur, offrant le même éventail d'activités, mais à un stade de responsabilité plus élevé.

#### **II. Les inscriptions au Master**

Selon la spécialité choisie et la situation des candidats, il y a :

**1) La procédure commune à tous les étudiants** (qui est la seule à suivre pour la spécialité « recherche »).

**2) Une procédure spécifique réservée au personnel de l'AP-HP**, qui s'ajoute à la précédente pour la spécialité « professionnelle » en formation continue.

**3) Une procédure spécifique** pour tous les autres candidats, hors AP-HP, pour la spécialité « professionnelle » en formation continue. Elle concerne tous les professionnels de santé ou assimilés qui travaillent dans divers établissements hospitaliers ou de santé, publics ou privés, les agences et institutions diverses, ainsi que les professions libérales, etc.)

## **1. Procédure commune à tous :**

#### **Marche à suivre :**

Aller sur le site WEB de l'université (www.univ-mlv.fr) (ou sur **http://candidatures.univmlv.fr/**) pour télécharger le dossier administratif à remplir : suivre ensuite avec attention toutes les indications. L'inscription en M1 (professionnel ou recherche) constitue un tronc commun aux deux spécialités, mais il faudra préciser dans laquelle on fait sa demande.

**A noter :** l'an dernier, de nombreux problèmes informatiques ont empêché ou dissuadé des candidats de s'inscrire. En cas de difficultés, appeler le secrétaire de la formation qui notera les noms des candidats et les assistera dans leurs démarches (Vanessa Alexandrine, 01 60 95 71 14)

#### **Suivi des opérations :**

**Dates limites** pour remise des dossiers de candidatures :

## *Session 1 : 30 juin (la commission se réunissant dans les jours qui suivent) Session 2 : 18 octobre (la commission se réunissant dans les jours qui suivent)*

Une fois l'autorisation d'inscription accordée au niveau **pédagogique**, les candidats pourront prendre rendez-vous auprès du **service de la scolarité** de l'université pour effectuer leur inscription **administrative** (possibilité d'une inscription à distance, voir adresse dans la page « contacts »).

## **2. Procédure spécifique pour les personnels de l'AP-HP candidats au parcours « professionnel » en formation continue**

— Parallèlement à l'inscription administrative commune à tous, les candidats appartenant au personnel de l'AP-HP doivent envoyer par courrier un CV détaillé et une lettre de motivation manuscrite à M. Patrice Noiret, Centre de formation continue du personnel hospitalier (CFCPH), 47 Bd de l'Hôpital, 75651 Paris Cedex 13 (voir ci-après la page « Adresses et contacts »), en vue de satisfaire à un certain nombre de conditions administratives spécifiques (autorisation).

— Les candidats AP-HP admis pédagogiquement à la formation n'auront que les formalités communes à accomplir. Ils sont **dispensés de l'établissement d'une convention de formation et des frais de formation qui s'ajoutent aux droits d'inscription** (voir plus loin « Frais d'inscription »).

#### **3. Procédure spécifique pour les candidats hors AP-HP au parcours « professionnel » en formation continue**

— Parallèlement à l'inscription administrative commune à tous, les candidats hors AP-HP, quel que soit le cadre de leur profession (tous hôpitaux, cliniques, établissements divers, activités libérales, etc.), doivent envoyer par courrier un CV détaillé et une lettre de motivation manuscrite à Mme Vanessa Alexandrine,

Université de Paris-Est Marne-la-Vallée, Espaces Ethiques et politiques, Institut Hannah Arendt, UFR SHS, Bâtiment Bois de l'Etang, bureau C 012, Cité Descartes, 5, bd. Descartes, Champssur-Marne 77454 Marne-la-Vallée cedex 02 (voir ci-après la page « Adresses et contacts »).

— Les candidats dont le dossier est recevable au point de vue pédagogique devront faire établir une **convention de formation continue**, soit par leur employeur, au tarif employeur, soit à titre individuel, au tarif individuel. Cette convention implique le versement des **frais de formation qui s'ajoutent aux droits d'inscription** (voir plus loin « Frais d'inscription »).

— Cette convention, une fois remplie, sera adressée au service compétent de l'université (adresse en fin de plaquette). Celle-ci sera ensuite signée par le président de l'université et elle leur sera retournée. Le service financier enverra ultérieurement la facture.

— Les étudiants hors AP-HP qui n'ont pas pu obtenir de convention de leur employeur ou qui sont à leur compte pourront signer une convention individuelle (même tarif que les candidats hors AP-HP, mais aménagements possibles au niveau des versements).

— Ceux qui s'inscrivent à la fois en M2P et M2R n'acquittent ces frais de formation qu'une fois, au titre de M2P.

#### **Remarque importante**

*— Les étudiants actuellement inscrits en M1 devront également s'inscrire en M2 P ou R (ou les deux) après la soutenance de leur mémoire de M1 et la réception de l'avis les informant que leur année est validée (succès aux examens).*

#### **Frais d'inscription**

#### *1) Pour tous les étudiants*

— Tous les étudiants, quelle que soit l'année ou la spécialité, qu'ils soient AP-HP ou pas, devront acquitter les **droits d'inscription universitaire** (259,10 euros par an).

— Un **rabais** est consenti pour la double inscription simultanée en M2R en plus de M2P.

NB. Il arrive parfois que tel ou tel employeur prenne également ces droits universitaires en charge, en plus des frais de formation dus au titre de la formation continue. Mais c'est une exception (une faveur éventuelle !) et absolument pas une règle.

Les étudiants en formation continue doivent donc éviter toute confusion entre les **frais de scolarité**, qui sont les droits universitaires dus par tous, et les **frais de formation**, spécifiques de leur spécialité.

#### *2) Pour les étudiants en formation continue*

— Les étudiants de M1P et M2P de la spécialité « professionnelle » qui ne font pas partie du personnel de l'AP-HP doivent acquitter des frais de formation en plus des droits d'inscription universitaire. Les tarifs sont les suivants :

— 1760 euros par an pour les conventions de formation signées par l'employeur (ou le cabinet)

— 960 euros par an pour les conventions signées à titre individuel.

Il est administrativement interdit à tous les candidats pourvus d'un emploi et qui ont abandonné leurs études initiales depuis plus de trois ans de s'inscrire au titre de la formation initiale.

Nous devons ajouter que ce sont ces frais qui permettent à nos formations de vivre et survivre. Il est donc exclu que des étudiants qui sont des professionnels de la santé puissent s'inscrire dans la spécialité « recherche » avant d'avoir accompli le cycle de la spécialité « professionnelle ».

— Ces frais de formation sont en principe à la charge de l'employeur. En cas de refus de sa part, lors même que l'employeur a donné les autorisations d'absence nécessaires, le candidat demeure libre de prendre ces frais à sa charge.

*En tout état de cause, des aménagements pour le paiement (paiement échelonné sur plusieurs mois, par prélèvements par exemple) sont toujours possibles*

> **Contactez pour cela à l'Université Mme Catherine Nguyen 01 60 95 70 21** catherine.nguyen@u-pem.fr

Ci-joint tableau général des tarifs :

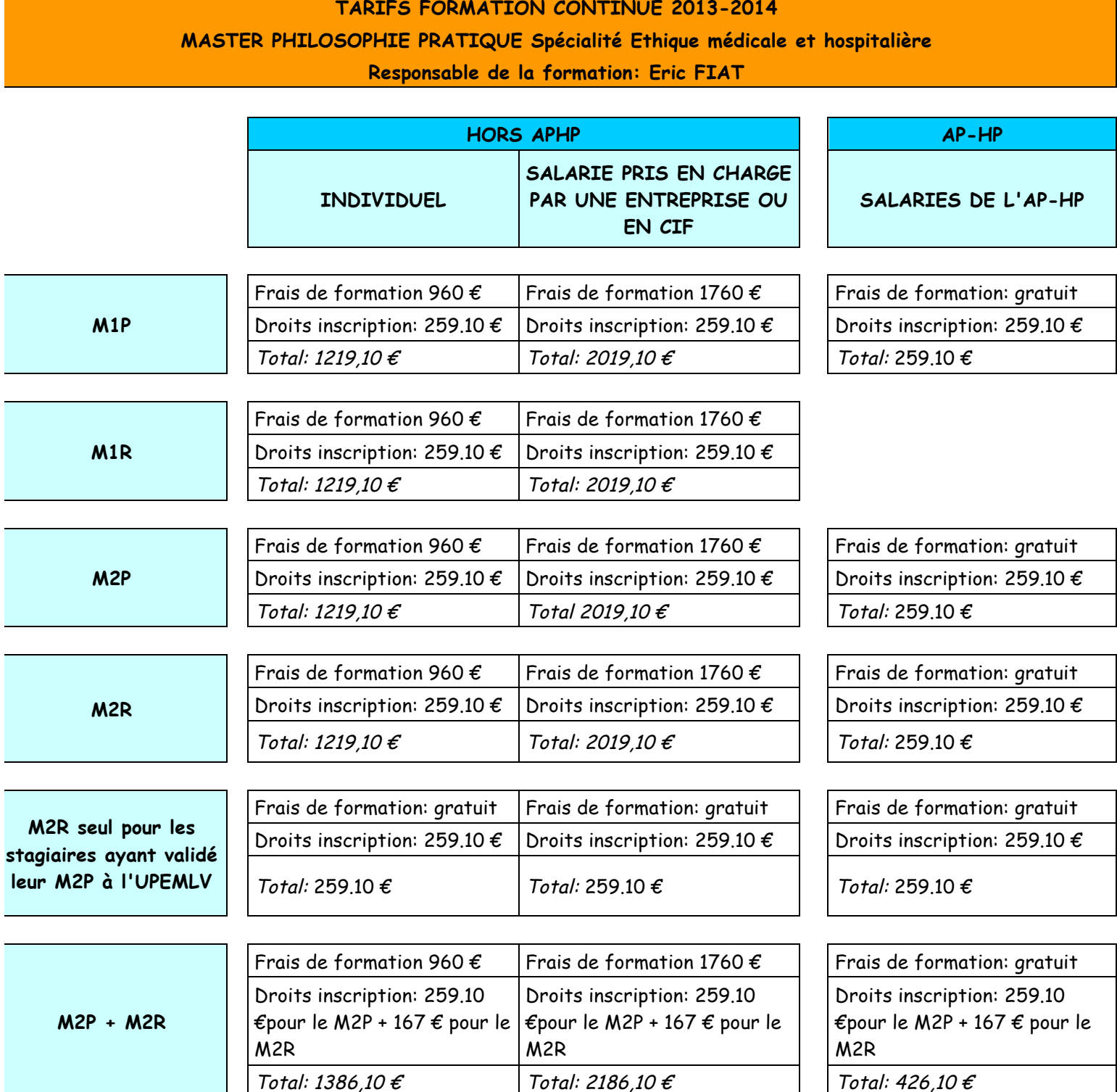

#### **II. LE DOCTORAT DE PHILOSOPHIE PRATIQUE**

Le regroupement opéré en juin 2007 entre plusieurs établissements a abouti à la création de l'Université Paris-Est (UPE). Celle-ci comprend l'université de Marne-la-Vallée (UMLV), l'université Paris-XII Créteil Val-de-Marne, l'Ecole nationale des Ponts et chaussées (ENPC), l'ESIE, etc. Dorénavant, les thèses de doctorat seront donc inscrites, soutenues et délivrées sous le label « Université Paris-Est » (UPE).

#### **Objectifs** :

La soutenance d'une thèse permet d'accéder au grade de docteur en philosophie de l'université. La thèse permet de transformer une recherche personnelle en œuvre entièrement aboutie, permettant éventuellement une publication chez un éditeur moyennant certaines modifications.

#### **Modalités** :

— La durée des études doctorales est normalement fixée à 3 ans. On peut obtenir une voire plusieurs années supplémentaires par dérogation (travail professionnel, problèmes divers, etc.).

*Conséquence* : *les doctorants qui ne peuvent pas boucler leur travail en 3 ans et qui ne peuvent pas justifier légitimement d'une dérogation (limitée de toutes façons) devront, après avis et accord de leur directeur de thèse, procéder à leur réinscription tout en précisant au Bureau de la Recherche qu'ils demandent une "suspension de thèse". Ils resteront ainsi dans les fichiers, ils ne paieront pas les droits d'inscription de l'année concernée, et ils reprendront une inscription normale l'année où ils seront certains de pouvoir présenter leur travail en soutenance.*

— La soutenance se fait devant un jury constitué de trois membres au minimum, après autorisation de soutenance accordée par deux pré-rapporteurs extérieurs à l'université d'inscription.

#### **Conditions d'admission :**

— DEA de philosophie ou Master 2 « recherche », après acceptation du projet de recherche par un directeur de thèse. La moyenne de 14/20 constitue généralement le niveau minimum à obtenir au DEA ou au Master pour que la candidature puisse être jugée recevable.

— Equivalence ou dispense (par exemple, quand on est déjà docteur en médecine), après acceptation du projet de recherche, mais à condition que la formation préalable du candidat soit considérée comme suffisante. L'année de Master « recherche » permet de gagner un an de travail.

— Les projets de recherche acceptables occupent un éventail extrêmement large, sitôt qu'ils ont un rapport avec la *praxis* (éthique, politique, anthropologie, épistémologie, etc.).

#### **Débouchés** :

— Le doctorat permet de présenter sa candidature au CNU (section 17, philosophie) pour être inscrit sur la liste d'aptitude aux fonctions de maître de conférences.

— Il permet d'acquérir une légitimité incontestable pour occuper divers postes de responsabilité dans son milieu professionnel. C'est ainsi que nombre de nos doctorants et docteurs ont reçu des missions importantes dans les nouveaux Espaces Ethiques régionaux nouvellement créés.

— Il donne également de la légitimité à nos anciens étudiants devenus chargés de cours dans les diverses formations que nous avons mises en place ou accompagnées.

#### **Nouvelles modalités d'inscription :**

#### **1) Première inscription :**

— Se procurer un dossier « nouvelle formule » au Bureau de l'école doctorale OMI de l'université Paris-Est (responsable : Mme Nathalie Lourenco, site de Créteil, voir la page « Adresses et contacts ».

— Présenter son projet de recherche à un des directeurs possibles, donc un professeur ou un maître de conférence HDR (habilité à diriger les recherches).

— Après acceptation du dossier au point de vue administratif, le Bureau de la Recherche demandera accord et signature du directeur de thèse, du directeur du laboratoire d'accueil, du directeur de l'École doctorale OMI et du Directeur scientifique de Paris-Est.

— Il terminera le circuit par son inscription administrative, selon les indications du bureau de la Recherche.

**L'inscription et le paiement des droits devront impérativement être terminés à la date limite qui sera indiquée par le Bureau (le 15 décembre probablement).**

#### **2) Réinscription : passage obligatoire par voie électronique**

Il faut télécharger la nouvelle formule du dossier sur le site web de l'université :

— directement sur le site de Paris-Est (www.univ-paris-est.fr)

— en passant par le lien établi sur le site de Marne-la-Vallée (http://www.univmlv.fr/recherche/)

— Le dossier et les pièces jointes demandées sont à rendre au bureau de la Recherche.

— S'il apparaît impossible de parvenir à la soutenance en 3 ans (pour les étudiants en formation initiale, qui font leur thèse à plein temps, avec une allocation doctorale), en 4 ans pour ceux qui ont un travail, on peut éventuellement avoir 1 année supplémentaire par dérogation motivée. On peut aussi demander une "suspension de thèse" si on ne tient pas les délais. Dans ce sans, il faut impérativement procéder à la réinscription, après accord de son directeur de thèse. On restera donc "inscrit" mais on ne paiera pas les droits d'inscription pendant le temps de la "suspension".

— Le dossier e-mail servira à demander les signatures électroniques du directeur de thèse et de l'École doctorale. Il n'y a donc pas à s'occuper de ces ultimes démarches.

**L'inscription et le paiement des droits devront impérativement être terminés à la date que le service compétent indiquera par voie de mail.** 

#### **IV. LES ENSEIGNANTS**

#### Enseignants principaux (hors conférenciers et intervenants)

**— M. Eric Fiat**, agrégé et docteur en philosophie, Maître de conférences HDR à l'université Paris-Est Marne-la-Vallée qualifié aux fonctions de professeur, directeur du Master et du doctorat de philosophie pratique, directeur de l'équipe de recherche « Espaces éthiques et politiques, Institut Hannah Arendt », membre de la Commission éthique de la Société française d'hématologie et du comité d'experts sur la personne âgée à la Mairie de Paris. Egalement formateur au Centre de formation continue du personnel hospitalier de l'AP-HP. et à l'ISCMM (Institut supérieur de communication et de management médical).

## **Domaines d'activité et de recherche :**

**\*** Les problèmes de la « nature » et l'histoire de la philosophie (Aristote, Kant, Hegel, etc.), éthique de la médecine et des soins, les grandes catégories de l'éthique et de l'anthropologie.

**\* Dernières publications :** « Mélancolie du dimanche », article paru dans *Le Monde*, 20 décembre 2008. *Questions d'amour, De l'amour dans la relation soignante*, coll. Dirigé par Eric Fiat et Michel Geoffroy, Ed. Parole et silence, Lethielleux. « Le vertige de l'absolu », in *Figures ordinaires de l'extrême*, coll. dirigé par François Pommier, Presses universitaires de Rouen, Coll. « Psychanalyse et santé ». « Que philosopher, c'est apprendre à mourir ? », in *Deuils et grand âge, Peut-on apprendre à vieillir*, Paris, L'esprit du temps, coll. « Etudes sur la mort, Thanatologie », Distribution PUF, 2009. « Introduction » et « Face à l'impasse : le recours à l'éthique », in *Accompagnement éthique de la personne de grande vulnérabilité*, coordonné par Sylvie Pandelé, Paris, Seli Arslan, 2009, p. 9-19 et p. 81-102. « Le concept de territoire », in *Gestions hospitalières*, n° 488, livraison août-septembre 2009, p. 445-448. 2010 : « L'âge critique, ou le bel âge des soins palliatifs », in *Revue de la fédération JALMALV*, *Accompagnement et soins palliatifs : l'âge de la maturité*, n° 100, livraison mars 2010, p. 44-45. 2010 : *Grandeurs et misères des hommes, Petit traité de dignité*, Larousse, 2010. 2010 : « Décider, un dilemme philosophique », in *Soins cadres*, n° 76, livraison novembre 2010, p. 16-18. 2011 : « Le cœur de notre métier », in *Hématologie*, livraison janvier 2011. 2011 : « Eternelle jeunesse », article paru dans *Le Figaro*, 15 novembre 2011. 2011 : « Peut-on mentir à un mourant ? », in *Revue de la Fédération JALMALV, Les non-dits dans les relations de fin de vie,* n° 104, livraison mars 2011. 2011 : « Vieillissement, éthique et soins », in *Soins, La réflexion éthique au cœur des soins,* n° 754, livraison avril 2011, p. 47-50. 2011 : « L'euthanasie, ultime refuge du progressisme ? », in Revue *Approches*, *L'euthanasie en questions*, n° 145, livraison printemps 2011, p. 101-120. 2011 : « Repères éthiques en temps de détresse », in *Revue VST* (Vie Sociale et Traitement), n° 110, livraison juin 2011. 2011 : « Des maux aux mots : acheminement vers la parole », in *Les maux et des mots*, Ateliers Claude Chassigny, livraison octobre 2011, p. 7-23. 2012 : « A chacun de bâtir son éthique de la décision », in *Directions*, n° 95, livraison avril 2012 p. 20-22. 2012 : « De la dignité du fou », in *Soins Psychiatrie*, n° 279, livraison mars-avril 2012, Philosophie et psychiatrie, p. 25-29. 2012 : « Practising in geriatrics, a vocation with hazards », Revue en ligne *BioMedLib*, traduction du texte 48, article classé 1<sup>er</sup> dans le Top 20 Articles in the Domain of Article 18615958 since its Publication. *Petit traité de dignité*, Larousse « poche » 2012.. 2012, p. 15 à 32. 2012 : « Amnésie et vulnérabilité : Ne pas oublier ceux qui oublient », in *Alzheimer et vulnérabilité*, sous la direction des Prs Krolak-Salmon et Nicolas Kopp, Paris, Ed. Chronique sociale, 2012, p. 109 à 117. 2012 : « L'accompagnement comme devoir de civilisation », in *Fins de vie, éthique et société,* sous la direction de Pr. Emmanuel Hirsch, Paris, Eres, 2012, p. 29 à 35. 2012 : « De l'amour au respect, et peut-être retour », in *Devenir vieux, Les enjeux de la psychiatrie du sujet âgé*, sous la direction de Cécile Hanon, Paris, Doin, 2013 : « Le soignant et la mort. S'habituer à ce dont il n'y a nulle habitude », in *Les soignants et la mort*, sous la direction de Florent Schepens, Paris, Editions érès, 2013, p. 181-195. « Nouvelles recherches sur le mourant : du démon de l'analogie », in *Nouvelles représentations de la vie en biologie et philosophie du vivant, La sculpture du vivant à l'épreuve de l'interdisciplinarité,* sous la direction du Pr Jean-Claude Ameisen et de Laurent Cherlonneix, Paris, de Boeck, coll. « Biologie du XXIème siècle », 2013, p. 89- 113. 2013 : « Un grain de sel dans tes cheveux », in *L'avancée en âge, un art de vivre*, sous la direction de Catherine Bergeret-Amselek, Paris, Erès, 2013. 2013 : « Face aux métamorphoses, la main qui veille et le cœur endurant », in Revue *Gérontologie et société, Ethique et vieillissement,*, n° 144, livraison mars 2013, p. 41-55. 2013 :*Handicap Handicaps*, coll. dirigé par Eric Fiat, Ed. Parole et silence (avec texte « Vulnérabilité et dignité : nécessité et limites du soupçon nietzschéen »), Actes du Colloque international *Vie parfaite, vie normale, vie handicapée*, Paris, collège des Bernardins, 31 mars 2012. 2013 : *La couleur du matin profond, Entretiens avec Pierre Magnard*, Ed. Les petits platons. 2014 : « De l'universalité de la loi morale, ou pourquoi charbonnier n'est pas maître chez soi'», in *Une médecine de mort*, sous la direction de Lise Haddad et Jean-Marc Dreyfus, Paris, Ed. Vendémiaire, 2014, p. 291-306.

— **M. David Smadja**, certifié en philosophie et docteur en sciences politiques. Maître de conférences en philosophie et sciences politiques à l'université Paris-Est Marne-la-Vallée, chargé de cours à Sciences-Po Paris.

## **Domaine d'activité et de recherche :**

**\*** Les problèmes concernant les lois en matière de bioéthique, en particulier à propos de l'embryon. Il enseigne la méthodologie en sciences politiques, la sociologie politique (UPE et Sciences-Po), l'éthique de Hans Jonas en Master de philosophie pratique.

\***Publications :** « Ethique médicale contemporaine », in *Penser la médecine essais philosophiques*, Ellipses ; « L'état d'exception et les silences de la loi », revue *Raisons politiques, Etudes de pensée politique*, Presses de Sciences-Po, fév. 2003 ; « Clonages et argumentations », « Entretien sur le clonage avec René Frydman et Jacques Testart », même revue, avril 2004. « Approche éthique des manipulations génétiques aujourd'hui » in CAIOZZO, Anna, DEMARTINI, Anne-Emmanuelle (dir.), *Monstre et imaginaire social*, Paris, CREAPHIS, 2008, p. 187-202. « Approche de philosophie politique » in Marilyne SASPORTES, François SIGAUX (dir.), *Cancer : vers de nouvelles pratiques*, Paris, John Libey Eurotext, 2008, p. 13-18. *Bioéthique, aux sources des controverses sur l'embryon*, Dalloz, 2010.

— **M. Bertrand Quentin**, diplômé de HEC, agrégé et docteur en philosophie, Maître de conférences à l'université Paris-Est Marne-la-Vallée, membre du comité de rédaction de la revue *Gérontologie et société*, membre de la commission éthique de l'ARSEEA (Toulouse), membre de la Commission d'éthique de la Société des Réanimateurs de Langue Française (SRLF), consultant permanent sur le pôle de réflexion *Habitat et autonomie* de la Fondation *Leroy Merlin Source*, rédacteur en chef de la revue en ligne *Ethique. La vie en question* (revue officielle de l'Ecole éthique de la Salpêtrière).

#### **Domaine d'activité et de recherche :**

\*Identité et différence ; la philosophie aux prises avec l'altérité : altérité dans la pensée (le scepticisme, la science); altérité anthropologique (réflexion sur l'homme fragile : handicap, vieillissement).

#### \***Dernières publications :**

*Hegel et le scepticisme*, L'Harmattan, 2008 ; *Questions vitales* (en collectif), Kimé, 2009 ; « Les gérontechnologies au risque de l'humain » in *Documents Cleirppa*, N°36, novembre 2009 ; « Analogies abusives et autres paralogismes en territoire de handicap » in *Alter*, N°4, Janv-Mars 2010, *Handicap et domicile. Indépendance et négociations* (collectif), La Chronique sociale, 2011 ; *Vieillir handicapé* (collectif), Erès, 2011 ; « Enfermement, stigmatisation et société » in *Soins psychiatrie*,  $N^{\circ}$  275, juillet-août 2011 ; « Comme tout le monde, et comme personne » in *Gérontologie et société*, N° 138, Sept 2011 ; « Aux racines physiologiques et culturelles de la douleur » in *La Revue de l'infirmière* N°182 ; « Grand âge et sexualité : d'une modernité à l'autre ou démocratisme contre société des images » in *Gérontologie et société*, N° 140, mars 2012 ; juinjuillet 2012 ; « Penser l'homme selon toutes ses facettes » in *Soins Psychiatrie*, N°279, mars-avril 2012 ; *Habiter. Vers un nouveau concept ?* (en collectif), Armand Colin, 2012 ; « Le « géronmonde » technologique est-il vraiment accueillant ? » in *Gérontologie et société*, N° 141, juin 2012 ; « Euthanasie : vrai pouvoir sur soi donné aux vieux ou simple angoisse des jeunes devant la douleur ? » in *Gérontologie et société*, N° 143, Dec 2012 ; Coordination du Numéro 144, Mars 2013 de *Gérontologie et société* intitulé : « Ethique et vieillissement » ; *La Philosophie face au handicap*, érès, 2013 (Prix de l'Académie des sciences morales et politiques) ; « Une vie qui m'intéresse » in *Revue suisse de pédagogie spécialisée*, Berne, N°4, déc 2013 ; « La question de la subjectivité chez Hegel » in *De Socrate aux neurosciences*, Paris, Dunod, 2014.

**— Mlle Elsa Godart**, chercheur associé à l'université Paris-Est (UPEM) (site de Marne-la-Vallée), et chargée de cours à l'université de Paris III- Sorbonne. Elle coordonne le D.U. d'éthique à Ville-Evrard. Docteur en philosophie (Paris-IV, 2005), Docteur en psychologie (Strasbourg, 2011), titulaire d'un DEA de psychanalyse (Paris VIII, 2003), elle prépare actuellement une H.D.R. en philosophie.

#### **Domaine d'activité et de recherche :**

Spécialisée en éthique et psychiatrie. Recherches philosophique phénoménologie, métaphysique et subjectivité. Recherches sur la psychanalyse à partir d'une approche phénoménologique.

#### **Publications (hors articles) :**

Littérature et politique, (coll.), ellipses, 2002 ; La croyance, (coll.), H&K, 2003 ; La passion, (coll.), H&K, 2004 ; La science, (coll.), H&K, 2005 ; La justice, (coll.), H&K, 2006 ; L'Etre-sincère, ANTR, 2006 ; Existe-til une Europe philosophique ?, (coll.), PUG, 2006 ; Je veux donc je peux, Plon, 2007 ; Le grand livre du mois, 2008 ; Pocket 2009 - traduit en polonais ; Au secours j'ai peur d'aimer, (avec M.-C. Grall), Plon, 2007 ; Pocket 2009 ; La sincérité, ce que l'on dit, ce que l'on est, Larousse, 2008 ; L'invention de l'autre, (coll.), Les éditions du Sandre, 2008 ; Liquider mai 68 ?, (coll.), Presses de la Renaissance ; Histoires de sincérité, (sous la dir. de Elsa Godart), L'Harmattan, 2010 ; Edith Stein l'amour de l'autre, Les éditions de l'Oeuvre, 2011 ; Ce qui dépend de moi, Albin Michel, 2011. - Traduit en coréen ; Être mieux avec soi-même, Michel Lafon, 2012 ; La volonté inconsciente, ANTR, 2012 ; L'arbre à souffles, (coll.), Les éditions Souffles, 2013 ; Se connaître soi-même, pourquoi ? Comment?, (coll.), L'Harmattan, 2013.

#### **V. LES ENSEIGNEMENTS**

## **1) Formations tronc commun tous Masters 1ère et 2ème année**

(sauf pour ceux qui suivent seulement les enseignements spécifiques du Master 2 « recherche » et les doctorants)

## **Séance de rentrée :**

Pour les M1r, M1p et M2p, et pour les M2r et doctorants disponibles : jeudi 16 octobre à 17h30 amphi 107 du CFCPH **CFCPH Centre de Formation Continue du Personnel Hospitalier** Groupe Hospitalier La Pitié-Salpêtrière - 47, boulevard de l'Hôpital, 75651 PARIS Cedex 13 Métro : Austerlitz et Saint-Marcel (ligne 5)

Entrer par l'entrée historique, en bas du Bd. de l'Hôpital

Traverser le jardin en direction de la chapelle

Prendre à gauche de la chapelle

Cour Mazarin, entrer dans le bâtiment de l'IFSI (Institut de Formation en Soins Infirmiers) Monter au 1<sup>er</sup> étage

Sur la droite, au fond : Amphi. 107

## **Lieu des sessions ordinaires : un mercredi et un jeudi consécutifs, par mois, de 9h à 12h et de 14h à 17h, au CFCPH**

#### **Dates des sessions :**

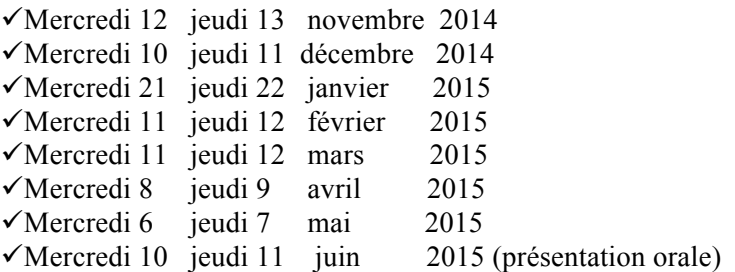

 $\checkmark$ Un samedi de juin 2015 de 9h à 12h (date à déterminer) : conférence de fin d'année (commune Masters-doctorat)

Les noms des intervenants assurant les conférences communes du mercredi matin seront communiqués ultérieurement

## **2) Séminaire de méthodologie, aide à la rédaction du mémoire**

Ces séances seront assurées par M. David Smadja (pour les étudiants en M2) et M. Bertrand Quentin (pour les étudiants en M1), qui accompagneront les étudiants dans leurs travaux. Elles auront lieu les mercredis soirs de chaque session, par groupe de 7 ou 8, après 17h et sont intitulées : « Tables méthodologiques ».

**Lieu** : CFCPH

## **3) « Vie du droit, droit de la vie »**

Cette formation est ouverte à tous, donc aussi à ceux qui n'ont pas à y participer officiellement pour leur cursus.

Elle se déroulera sous la forme d'une journée d'études, un samedi de mai 2015.

## **4) Cours d'anglais et de civilisation anglo-saxonne, centrée sur la santé**

La nomination d'un nouvel enseignant-chercheur en anglais permet d'espérer la pérennité de ce cours. Les dispositions seront communiquées ultérieurement.

## **5) Le séminaire du Collège des Bernardins**

Séminaire de recherche 2014-2016 : « Humanisme, trans-humanisme, post-humanisme ». Il a lieu au Collège des Bernardins, 20 rue de Poissy, 75.005 Paris ; salle 100 ; de 18H à 20H.

Accès libre pour les Masters et Doctorants (prévenir par mail **anne-lecu**@orange.fr à l'avance quand vous pensez vous y rendre (vous serez ainsi répertoriés sur la liste communiquée à la sécurité des Bernardins) et présentez-y votre carte d'étudiant.

## **Dates des conférences (correspondent aux sessions du Master) :**

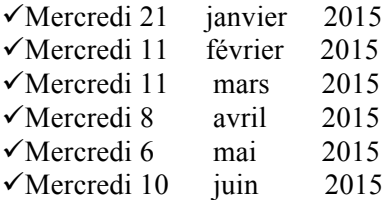

## **5) Séminaire spécifique MASTER 2 « Recherche » et doctorat de philosophie pratique**

**Le jeudi de 17 h 30 à 19 h 30 Lieu** : CFCPH, **amphi 107 Centre de Formation Continue du Personnel Hospitalier, 1<sup>er</sup> étage bâtiment IFSI – Cour** Mazarin, G.H. Pitié-Salpêtrière - 47, boulevard de l'Hôpital, 75651 PARIS Cedex 13 Métro : Austerlitz et Saint-Marcel (ligne 5) – Chevaleret (ligne 6)

## **Calendrier prévisionnel (révisable)**

Réunion de rentrée : jeudi 13 novembre, 17h30

Jeudi 13 novembre 2014 Jeudi 20 novembre 2014 Jeudi 27 novembre 2014 Jeudi 4 décembre 2014 Jeudi 11 décembre 2014 Jeudi 18 décembre 2014 Jeudi 8 janvier 2015 Jeudi 15 janvier 2015 Jeudi 22 janvier 2015 Jeudi 29 janvier 2015 Jeudi 5 février 2015 Jeudi 12 février 2015 Jeudi 5 mars 2015 Jeudi 12 mars 2015 Jeudi 19 mars 2015 Jeudi 26 mars 2015 Jeudi 2 avril 2015 Jeudi 9 avril 2015 Jeudi 16 avril 2015 Jeudi 7 mai 2015 Jeudi 21 mai 2015 Jeudi 28 mai 2015 Jeudi 4 juin 2015 Jeudi 11 juin 2015

Un samedi de juin (date à déterminer, 9h-12h) : conférence de fin d'année (commune Master-Doctorat)

Nouvelle disposition :

A trois occasions dans l'année, Elsa Godart pourra recevoir les Doctorants et étudiants en M2r ayant besoin de faire le point sur leur parcours et l'avancée de leur mémoire pour un séminaire de « remise en forme » qui aura lieu à l'amphi 107, dates à déterminer. Elle propose également d'animer un groupe de réflexion sur les enjeux de la psy et de l'éthique. Les modalités d'inscription et de fonctionnement se feront le jour de la rentrée.

Pour la contacter : elsagodart@aol.com

## **VI. LE SYSTEME D'EVALUATION**

## **I. Spécialité « Éthique médicale et hospitalière » (professionnel)**

**et spécialité « Philosophie pratique » (recherche)** pour les étudiants qui ne sont pas entrés directement en M2R)

## **Année M1, Semestre 1 :**

## *1. Tableau indicatif*

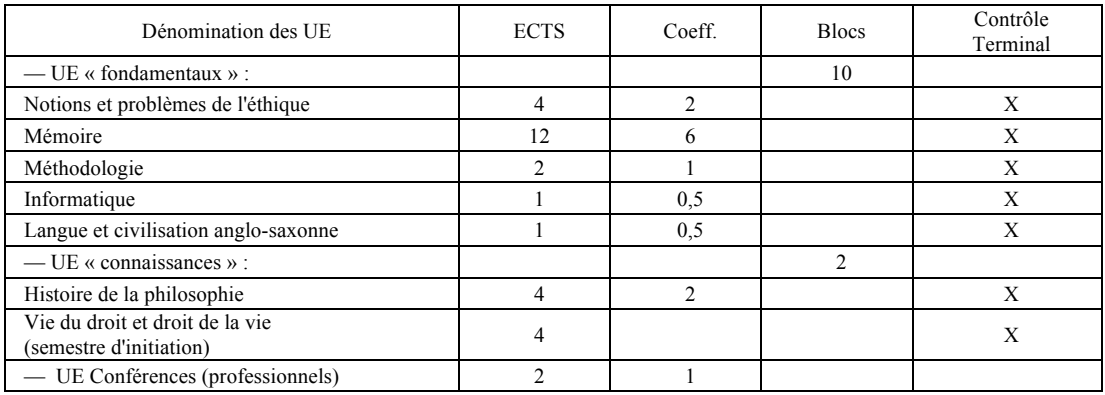

## *2. En pratique*

Les évaluations auront lieu en trois temps :

- Lors de la remise en février du *Projet de mémoire*, seront évalués : le mémoire, la méthodologie, l'informatique. La rédaction de ce *Projet*, de 3 à 6 pages, oblige les étudiants à déterminer leur sujet ; il cristallise les recherches, indique les notions qui seront travaillées, les auteurs qui seront utilisés. Il doit être rédigé en tenant compte de normes indiquées dans la « Feuille de style » qui se trouve plus bas.
- Lors de la session de février, une évaluation portera sur l'*Ethique à Nicomaque* d'Aristote, œuvre étudiée en lecture suivie pendant toute l'année (histoire de la philosophie). L'Edition demandée est celle de GF-FlammarionN°0947 trad. Richard Bodéüs.
- Lors de la session de février, il sera demandé à l'étudiant de travailler une notion de philosophie morale (notion et problèmes de l'éthique)

## **Semestre 2 :**

## *1. Tableau indicatif*

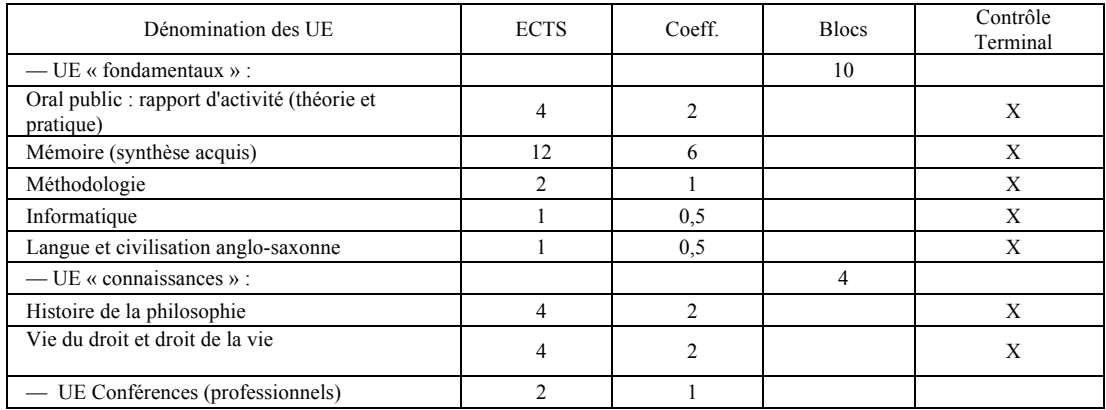

## *2. En pratique*

- Un moment important du 2ème semestre est l'oral public, qui aura lieu lors de la session de juin. L'étudiant présente en 7 minutes l'état de ses recherches, devant ses confrères et devant les enseignants, qui lui proposeront remarques et conseils.
- Lors de la lecture du mémoire, dont l'évaluation jouera évidemment un rôle essentiel, seront estimés le niveau atteint en méthodologie et en informatique.

## **Année M2 : spécialité éthique médicale et hospitalière (professionnel)**

## **Semestre 3 :**

## *1. Tableau indicatif*

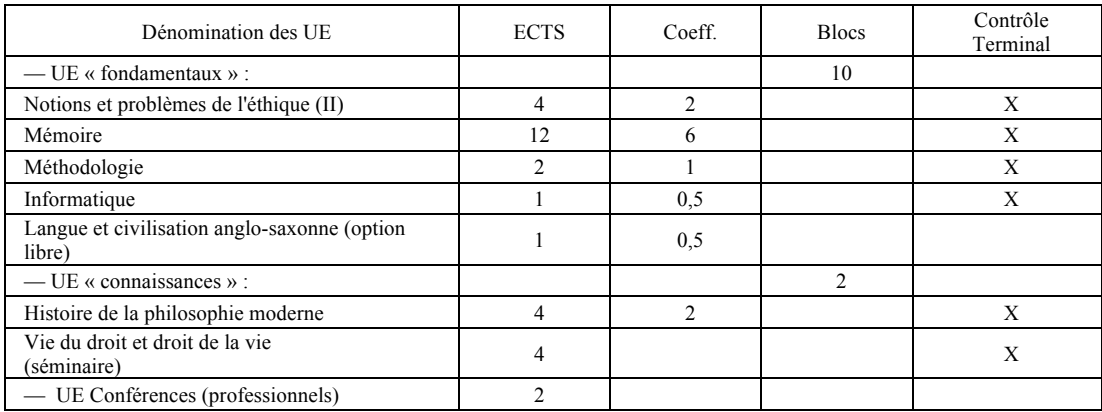

## *2. En pratique*

- Lors de la remise en février du *Projet de mémoire*, seront évalués : le mémoire, la méthodologie, l'informatique. La rédaction de ce *Projet*, de 3 à 6 pages, oblige les étudiants à déterminer leur sujet ; il cristallise les recherches, indique les notions qui seront travaillées, les auteurs qui seront utilisés. Il doit être rédigé en tenant compte de normes indiquées dans la « Feuille de style » qui se trouve plus bas.
- Lors de la séance de février, une évaluation portera sur les *Fondements de la métaphysique des mœurs* de Kant, œuvre étudiée en lecture suivie pendant toute l'année (histoire de la philosophie moderne).

## **Semestre 4 :**

#### *Tableau indicatif*

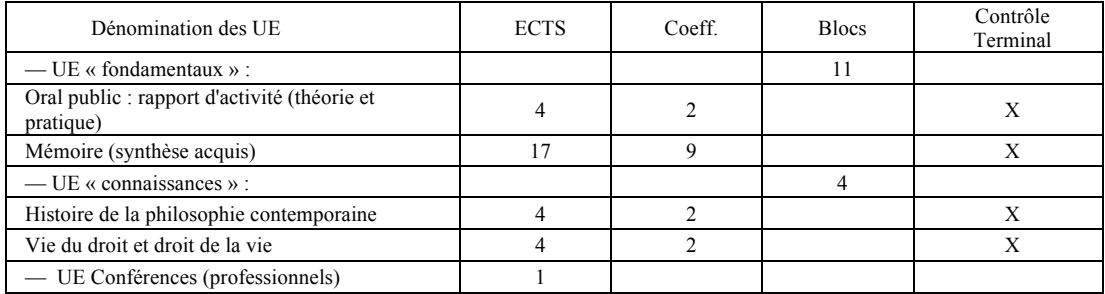

## *En pratique*

- Lors de l'oral public, qui aura lieu lors de la session de juin, l'étudiant présentera en 7 minutes l'état de ses recherches, devant ses confrères et devant les enseignants, qui lui proposeront remarques et conseils.
- Une évaluation portera sur l'ouvrage de Jonas *Principe responsabilité*, œuvre étudiée en lecture suivie pendant toute l'année (histoire de la philosophie contemporaine).
- La lecture du mémoire proprement dit sera bien sûr le moment essentiel de l'évaluation.

## **II. Spécialité « Ethique et politique » (M2 recherche)**

## **Semestre 3 :**

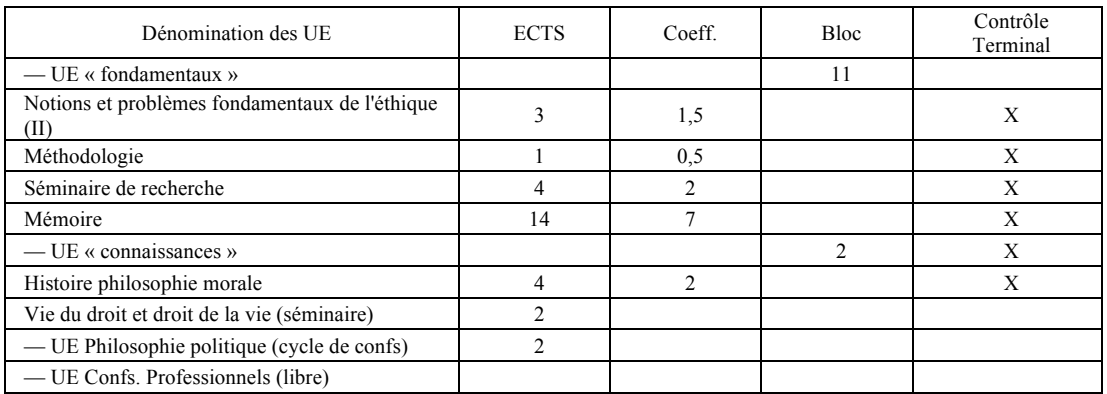

UE optionnelles : Selon l'orientation de la recherche de l'étudiant, et après accord du directeur pédagogique, possibilité d'échanger et valider certains modules en fonction d'ententes avec des partenaires extérieurs.

## **Semestre 4 :**

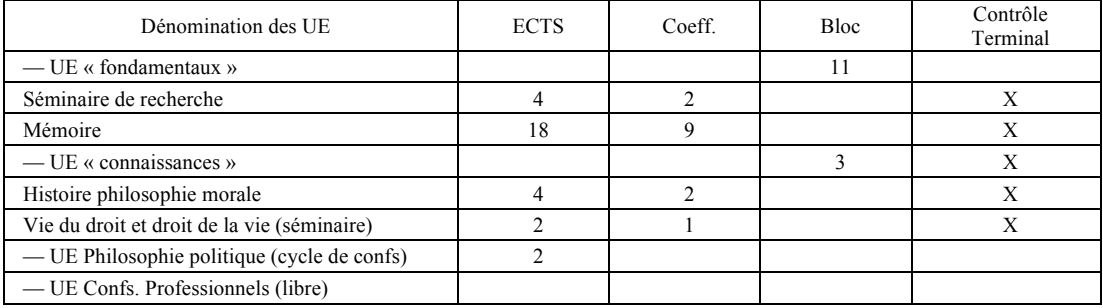

## **Dispositions spécifiques au Master 2 « recherche »**

— Les étudiants provenant du Master 2 « professionnel » et qui ont validé les matières communes en conservent le bénéfice. Ils devront simplement satisfaire aux exigences des épreuves spécifiques du Master « recherche », soit en se soumettant aux épreuves proposées, soit en faisant preuve des diverses capacités requises au sein du Mémoire (écrit et soutenance).

— Les étudiants inscrits parallèlement dans les deux spécialités satisferont aux épreuves communes mais présenteront un Mémoire de type « recherche ».

— Les étudiants en formation initiale seront évalués individuellement, en fonction de leur parcours personnel. Il leur sera demandé de satisfaire à un certain nombre d'épreuves en fonction de leurs acquis antérieurs. Ce qui sont empêchés en raison de leur activité professionnelle ou de leur éloignement géographique recevront une feuille de route personnalisée de leur directeur d'études. Le Mémoire constituera dans tous les cas une épreuve incontournable.

— Les étudiants déjà titulaires d'un CAPES ou d'une agrégation pourront passer les épreuves requises par la nécessité de compléter leur formation (sur avis de leur directeur d'études) mais devront en tout état de cause soutenir un Mémoire.

#### **Dispositions spécifiques au droit**

— Au lieu d'épreuves de droit proprement dite, la validation pourra être faite soit par validation de compétences acquises (antérieurement ou ailleurs), soit à partir de la dimension juridique d'une partie du mémoire,

#### **Remise des mémoires :**

## **1) Spécialité M1P et M2P (« professionnelle »)** :

- En juin pour la session I
- Vendredi 4 septembre 2015 à 12h (date limite) pour la session II
- Dates des soutenances : 21-22-23 septembre 2015

Il faut dans un premier temps prévoir 3 exemplaires : 1 pour le candidat qu'il garde par devers lui, 1 pour chacun des 2 membres du jury qui sont envoyés à Patrice Noiret (adresse CFC : MPPPH). Deux autres exemplaires seront ensuite remis au Centre de Documentation une fois effectuées les corrections éventuellement demandées par le jury.

**2) Spécialité M1R (« recherche ») :** mêmes dates, mêmes conditions, mais il faudra présenter auparavant des éléments suffisamment substantiels à son directeur (ou le mémoire complet) pour qu'il accorde ou non l'autorisation de soutenir.

#### **3) Spécialité M2R (« recherche »)**, **ou M2P +M2R :**

**Procédure à suivre impérativement :** le mémoire présentés par les inscrits en M2R et par les inscrits en M2P + M2R doivent être de type « recherche ». Ils seront pris en compte au titre du M2P pour ceux qui suivent le double cursus (M2P et M2R).

**Attention ! Tous les mémoires de type recherche (M2R) doivent impérativement avoir été visés (avis de « soutenabilité ») par le directeur du mémoire avant d'être présentés en soutenance.**

Dates de remise :

— En juin pour la session I

— Vendredi 4 septembre 2014 pour participer à la session II commune aux M1P et M2P Pour ces deux dates, les modalités de dépôt sont celles de M1P et M2P.

— En septembre 2014, session spéciale « recherche »

Le mémoire sera alors envoyé directement au domicile personnel des membres du jury.

*NB : la remise en juin est la seule qui permet de se porter candidat à une allocation de recherche de 3 ans pour études doctorales.*

**Attention ! Éviter absolument tout envoi en recommandé !** Utiliser la « Lettre suivie » (type *Distingo 1000*) ou *Colissimo* de La Poste ! *Chronopost* est désormais à éviter pour les envois aux enseignants vivant en immeuble sans gardien, les livreurs ne disposant apparemment pas de la clef des facteurs pour passer la barrière des codes d'entrée, ce qui est source d'ennuis considérables pour réceptionner les colis.

## **Déroulement de la soutenance :**

Les règles sont en général indiquées par les responsables avant chaque épreuve.

D'une manière générale, la durée de la présentation est de l'ordre de 20 mn pour une thèse, de 5 à 10 mn pour les Masters. Il ne s'agit pas de présenter un résumé du mémoire, plutôt :

 $\checkmark$  de rappeler ses intentions (pourquoi on a choisi ce sujet ; quel intérêt ? quels enjeux ?)

 $\checkmark$  de montrer comment on a agencé son travail

 $\checkmark$  de présenter les résultats, les difficultés, les lacunes, les joies.

 $\checkmark$  d'envisager les projets éventuels à suivre.

## UNIVERSITE DE PARIS-EST

## **Feuille de style générale pour les mémoires (Master, doctorat)**

## **Normes typographiques identiques pour la thèse, les livres publiés, les articles de la revue en ligne**

#### **1 – CONSIGNES GENERALES**

Les recommandations suivantes pourront sembler maniaques. Or cela fait partie de la formation d'apprendre à livrer sa pensée de la manière la plus propre à faciliter la vie du lecteur et à susciter son attention. A notre époque, les exigences formelles sont beaucoup plus importantes qu'autrefois. Les traitements de texte y sont pour beaucoup. Par rapport à l'écriture manuscrite ils ont fait surgir du néant quantité de fautes et d'erreurs inédites.

La même remarque vaut pour les divers articles que vous seriez conduits à rédiger ultérieurement. La plupart des revues réclament aujourd'hui du « prêt à tirer ». Notre revue en ligne (Éthique, la vie en question) le demande également. Pour les livres publiés par L'Harmattan, c'est pire, il faut aussi que la mise en page y soit. La tendance est donc massive : disparition des correcteurs professionnels, des secrétaires de rédaction, au profit du « faites-le vous-mêmes ».

Bref, le seul vrai modèle pour la réflexion philosophique est celui des livres publiés par les meilleurs éditeurs. On constatera qu'ils sont d'une sobriété exemplaire.

Chaque année, au moment de la soutenance, on constate de multiples exemples d'erreurs typographiques. Aujourd'hui, ce sont des fautes, au même titre que les fautes d'orthographe. L'exemple fourni par internet est éloquent : prend-on au sérieux un texte bourré de fautes typographiques ? Non ! Ces fautes disqualifient le contenu, quelle que soit sa valeur.

Prendre l'habitude de respecter ces normes à la lettre évitera également aux auteurs de douloureuses opérations de relecture et de correction.

Mieux, en faisant de ces règles des réflexes, on facilite grandement la liberté de la pensée pendant que les doigts courent sur le clavier. Le traitement de texte suscite donc une nouvelle manière d'écrire, un nouveau genre de travail, un dialogue entre l'homme et la machine. Il faut s'y accoutumer en rompant avec le schéma antérieur : 1) écriture manuscrite, 2) recopiage, le pire étant de faire sous-traiter cette dernière étape par un tiers.

Concrètement, il est hautement recommandé d'appliquer l'intégralité des règles suivantes sitôt que l'on esquisse le moindre texte, au lieu de reporter leur application à plus tard. Il est également recommandé d'établir sa propre fiche personnelle de ses erreurs favorites, après avoir examiné scrupuleusement les résultats obtenus sous forme de sorties papiers (car on ne voit pas toutes les fautes sur l'écran tant qu'on n'en a pas une grande habitude). Il en va de même pour ses fautes d'orthographes favorites.

#### **1.1. Couverture des mémoires**

**— Pour la thèse, suivre en priorité les consignes fournies dans le dossier administratif de soutenance.** Mais une bonne partie de ces consignes reste valable.

**— Pour les articles de la revue en ligne (***Éthique, la vie en question***), il y a des normes spécifiques pour la présentation :** titre de l'article, nom et qualité de l'auteur, résumé de l'article en français, suivi d'une liste de mots clefs par ordre alphabétique, puis abstract et mots-clefs en anglais.

— **Pour les mémoires de Master, la couverture doit comporter :**

 $\checkmark$ Université Paris-Est Marne-la-Vallée (compléter en cas d'université étrangère partenaire), avec la mention « en partenariat avec le CFCPH de l'AP-HP » pour les spécialités professionnelles (ne pas la mettre pour le doctorat, dont les normes sont dictées par le Bureau de la recherche).

 $\checkmark$  Master de... (préciser son intitulé et la spécialité)

 $\checkmark$  Le titre du mémoire, avec un sous-titre éventuel

 $\checkmark$ Le nom de l'auteur

 $\checkmark$ Le nom du responsable pédagogique

 $\checkmark$ La date

 $\checkmark$ Illustration possible mais facultative (arrière-plan, vignette, etc.).

**1.2. Page de garde :** il s'agit d'une reprise de la couverture sans illustration.

**1.3. Première page :** elle peut contenir des remerciements, mais reste facultative. La sobriété est de rigueur.

**1.4. Deuxième page** : le sommaire avec les repères de pagination (= table des matières).

**1.5. Les pages suivantes :** déroulement du mémoire (nombre de page mini et maxi indiqué par le responsable).

**1.6. Les annexes :** elles comprennent :

**—** Les éventuels documents fournis à titre d'information.

**— Les index** (*index nominum* pour les noms propres cités, donc les auteurs, et *index rerum* pour les concepts essentiels). Il reste possible de fusionner les deux en un index unique à condition d'opérer une distinction typographique entre les concepts et les noms propres (ces derniers étant mis, par exemple, en petites majuscules et en gras).

**—** La bibliographie (par exemple : ouvrages consultés, ouvrages cités, etc., à rédiger comme les notes de bas de page, mais par ordre alphabétique, en indiquant lieu de publication, nom de l'éditeur, date de publication, mais pas d'indication des pages citées. On peut éventuellement indiquer le nombre de pages de l'ouvrage).

## **Remarques :**

**Pour les thèses de doctorat, la présence des index est une obligation** (pour les mémoires de Master, bien plus courts, c'est facultatif).

**Pour la bibliographie,** tout dépend du type de sujet traité. En histoire de la philosophie, par exemple, on peut distinguer les textes de l'auteur ou des auteurs étudiés, les commentaires et les autres ouvrages. Mais en philosophie générale (éthique, politique), le mieux est l'ennemi du bien ! Le bien consiste à livrer un index des auteurs cités par ordre alphabétique, en faisant un copiercoller à partir des notes de bas de page, quitte à ajouter des noms d'auteurs non cités.

**Astuce technique :** il faut écrire d'abord le nom, puis le prénom, pour utiliser le tri automatique de Word (dans le menu « Tableau », « trier »).

#### **1.7. La quatrième page de couverture des mémoires de Master (TRES IMPORTANT)**

 $\checkmark$  Présentation synthétique de votre mémoire (maximum 1/2 page) faisant ressortir ses points forts (modèle : voir ce que font les éditeurs pour séduire le client potentiel).

Comme son nom l'indique, la « 4ème de couv. » se place à l'extérieur de la couverture, donc au dos du mémoire, visible par l'acheteur éventuel, et non à l'intérieur du mémoire. Cette page fait pendant à la page de titre située en couverture.

#### **2 — CONSIGNES DE FORME**

#### **2.1. Mise en page (à titre indicatif) à faire dans Word « Format » « Document »**

- $\checkmark$  Marge de droite 3 cm (ou 2, 5)
- $\checkmark$  Marge de gauche 4 cm (place de la reliure)
- $\sqrt{\text{Marge}}$  haut 2. 5cm
- $\checkmark$  Marge de bas 2, 5 cm
- $\checkmark$ Interligne 1.5
- üPolice *Times* ou *Times new roman* de taille 12 (de préférence)

#### **Remarques :**

**— Il faut aligner le texte à droite et à gauche**, en sélectionnant dans la barre d'outils la case figurant justement un tel alignement (la case centrale figure le centrage, que l'on utilisera uniquement pour les titres de parties, de chapitres, et la présentation de la page de couverture. C'est très laid de le faire pour les sous-titres !

— **On alignera de la même manière les notes de bas de page**, en noircissant la case des notes et en cliquant sur le pavé d'alignement. La partie droite des notes doit tomber juste à l'aplomb de la partie droite du texte.

— **Il faut mettre un retrait au début de chaque §,** au lieu de commencer au ras de la ligne de gauche. En général, il faut mettre 1 cm de retrait environ, mais guère plus !

Il faut mettre un retrait à chaque fois que l'on va à la ligne et pas seulement au début des grands alinéas.

**Ne surtout pas** introduire le retrait avec la touche « **tabulation** » du clavier, au coup par coup !

Il faut créer le retrait avec le petit triangle (celui du dessus) situé sur la règle qui se trouve en haut de l'écran. Elle apparaît en permanence si on le demande, mais on peut aussi l'escamoter. En pointant la souris sur le haut de la page affichée on la fait apparaître (condition préalable : faire « afficher la règle », donc aller dans « Afficher » puis « barre d'outils »). Le retrait sera ainsi le même partout. (Le triangle du bas est à éviter, il crée un retrait négatif !)

Il faut formater ainsi sa page avant de commencer, à la première ligne, le retrait sera reproduit ensuite automatiquement partout. Si on ne l'a pas fait au début, il suffit de sélectionner (= noircir) tout le texte et de manipuler le triangle sur la règle.

Cette affaire de retrait n'est pas un caprice gratuit. Si l'on n'en met pas, on se condamne à créer des sauts de ligne (= lignes blanches) pour aérer son texte. Le risque est alors de le hacher, de rompre sa continuité, de détruire même le raisonnement. Or la ligne blanche est le stade minimum de la coupure, juste en dessous du plus petit sous-titre.

— **Il faut utiliser la même police pour l'ensemble du texte** (sans en changer pour les noms propres ou les citations) et pour les **notes** de bas de page. Pour ces dernières, on réduira simplement la taille, en passant à 11 ou 10 par exemple).

## **2.2. La pagination**

 $\checkmark$  La pagination se fait automatiquement sur le micro, après en avoir fait la commande. La placer de préférence en haut et à droite.

Elle commence en principe à la première page du déroulement du mémoire, c'est-à-dire après le page « sommaire ».

#### **2.3. Rédaction des titres et sous-titres**

 $\checkmark$ Il faut absolument

— **proscrire le style « rapport » bourré de numéros** (I.1.2. etc.), qui est très laid ;

**— éviter les titres en grandes majuscules** (préférer les « petites majuscules », faites à partir des minuscules, en cliquant ensuite sur le pavé de Word repérable par « ABC » dans la barre d'outils ;

**— éviter de souligner titres et sous-titres ;**

— **ne pas mettre de point final** aux titres et sous-titres.

ü**La meilleure présentation est celle des livres, dont la hiérarchie des divers titres se fait de manière typographique.** Ainsi :

— **Titre de chapitre** : indiquer l'ordre du chapitre, rédiger en minuscules gras, ou en « petites majuscules » plutôt qu'en majuscules (faire des essais).

— **Sous-titre de niveau 1** : en gras et minuscules.

— **Sous-titre de niveau 2** : en gras, italiques et minuscules.

— **Sous-titre de niveau 3** : en italiques et minuscules.

— **Coupures inférieures :** utiliser le **tiret** (et non le trait d'union !), à la rigueur les chiffres, enfin le saut de ligne (= ligne blanche, pour marquer une coupure très secondaire).

#### **Remarques :**

— Le premier chapitre se dit « **Chapitre premier** » et non « chapitre I ». Mais ensuite, on écrit Chapitre II, III, etc.

— On doit obligatoirement commencer chaque nouveau chapitre en « **belle page** », c'est-àdire en prenant une page neuve et en laissant un retrait suffisant en haut de la feuille.

— Si l'on divise son mémoire en plusieurs parties, on ne recommence pas la numérotation des chapitres à chaque nouvelle partie. On enchaîne sur les chapitres antérieurs, en sautant par-dessus les parties. C'est la numérotation **en continu**.

## **EXEMPLES**

## **Chapitre premier (**ou mieux **: CHAPITRE PREMIER** en petites majuscules**) Qu'est-ce que la vertu morale ? (**ou bien **: QU'EST-CE QUE LA VERTU MORALE ?)**

— **Sous-titre n°1** : **gras et minuscule***s* (ou chiffre romain éventuellement, puis point, espace) : **La question de la vertu** (ou **: I. La question de la vertu**)

— **Sous titre n°2** : **gras** *et italiques* (ou : *chiffre arabe*, point, espace) : *La prudence selon Aristote*

## — *Sous titres n°3 : maigre et italique* : *Le thème de l'excellence*

Normalement, la typographie permet d'éviter les numérotations (par chiffres ou lettres).

Si l'on doit absolument ajouter des hiérarchies à celles qui sont indiquées plus haut, il faut passer aux chiffres arabes ou aux lettres, en se méfiant toutefois comme de la peste de l'alourdissement qui en résulte :

ex :1)…2)…3)…4)…ou a)…b)…c)…

Les meilleures réalisations sont quand même celles qui limitent au maximum l'usage des numérotations (tant en chiffres qu'en lettres). Voir les bons livres des bons éditeurs !

#### **2.4. Notes ou références ?**

Il existe deux types de dispositifs bien différents :

1) **Les références en fin d'article,** correspondant à des chiffres arabes placés entre parenthèses dans le courant du texte. C'est le dispositif adapté couramment pour les articles scientifiques et médicaux, ce qui permet de renvoyer plusieurs fois à la même référence sans avoir à la répéter. Défaut majeur : c'est très imprécis !

2) **Les notes de bas de page,** pour tous les textes de forme plus « littéraire ». C'est le seul système acceptable pour les mémoires et les thèses. Elles indiquent très précisément l'auteur, le texte, l'éditeur, l'année, la page.

Les appels de note, collés au signe qui les précédent, doivent être régis par le logiciel de traitement de texte, par le menu « INSERTION » puis « notes », ce qui facilitera grandement la révision du texte (numérotation et ajustement de longueur automatiques).

Il faut ensuite opter pour un système de notes : choisir « notes de bas de page » et préférer la « numérotation en continu » (avec chiffres de 1 à…).

Attention aux cases de notes qui sont parfois trop petites (ce qui conduit Word à faire sauter la note à la page suivante, l'appel de note restant à sa place !). Dans ce cas, il y a des solutions possibles. Dans les versions antérieures de Word, on pouvait utiliser le menu « Affichage », choisir « mode Page », et régler la taille de la « marge inférieure » en pointant la souris dans la colonne de chiffre située à gauche de la page. Dans les versions récentes, cette manœuvre semble inopérante. On peut alors choisir « Aperçu avant impression » quand on est sur la page où une note est coupée en deux, puis cliquer sur le pavé « ajuster » (vers la droite du menu). Normalement, tout s'arrange !

**Concrètement** : il faut adopter l'ordre suivant : numéro de la note, point, espace, nom en minuscules (pour simplifier les rectifications éventuelles et identifier les accents), première lettre du prénom de l'auteur, point, virgule, titre (en *italiques* si c'est un livre, entre *guillemets* si c'est un *article*, le nom de la *revue* étant en *italiques*), virgule, lieu d'édition, virgule, éditeur (sans points entre les lettres des sigles et acronymes !), virgule, collection entre guillemets (seulement si c'est important, par exemple pour signaler qu'on utilise la version de poche), virgule, date d'édition, p. (pour page, suivi d'un point), chiffre, point final.

La description est compliquée mais la réalisation est la plus simple du monde :

Exemples :

1. Pacific C., *Consensus / Dissensus : principe du conflit nécessaire*, Paris, L'Hamattan, 2010, p. 183.

Vous pouvez donner le prénom de l'auteur en entier et son nom dans le texte de votre Mémoire, la première fois que vous le citez. Ensuite, le nom seul suffit.

2. Lefebvre des Noëttes V., « Signifier jusqu'au bout : le dément a encore besoin de nous », in *Gérontologie et Société*, n° 144, mars 2013, pp. 83-95.

Pour un article, le titre de l'article est mis entre guillemets et la revue d'où est tiré l'article en italique.

3. Hobbes T., *Leviathan*, Paris, sirey, [1651] 1990.

Pour les grands auteurs de l'histoire mais également les auteurs contemporains dont les ouvrages sont réédités, il est judicieux d'ajouter entre crochets la date originale de publication. La date qui n'est pas entre crochets correspond donc à l'édition que vous utilisez.

— Si l'on enchaîne sur un second titre au sein de la même note, on place d'abord un pointvirgule à la fin de la première référence.

**Remarque** : les prénoms doubles, en abrégé, imposent le trait d'union pour les auteurs français, pas pour les auteurs anglo-saxons :

Exemple : on écrit Smith J.B., mais : Dupond J.-B..

 $\checkmark$ Penser à soigner l'arsenal des abréviations courantes, en général d'origine latine, donc **obligatoirement** *en italiques*, avec point et virgule à suivre :

Exemples : *op. cit., id*., *ibid.*, *loc. cit*., etc.

#### **Remarques :**

**—** Préférer écrire les noms d'auteurs en **minuscules**, les majuscules sont lourdes.

— Tous les **titres de livres,** dans le texte comme dans les notes, doivent être mis en italiques et non entre guillemets. Pour les **articles,** c'est l'inverse : on met le titre entre guillemets et le nom de la revue en italiques.

— Dans les notes, on ne **répète pas** le libellé complet des ouvrages, auteurs, éditeurs, etc. quand on l'a déjà fourni une fois.

Si c'est une **note éloignée**, on rappelle le titre et l'auteur et l'on met « *op. cit.* » avant de préciser la page.

Si c'est une note immédiatement antérieure, on met *Idem* ou *Id.* pour la première répétition, puis *Ibidem* ou *Ibid.* pour les suivantes (toujours *en italiques*, avec une majuscule si c'est au début de la note, et un point si c'est mis en abrégé !).

— Ne pas oublier le point final au bout de la note !

— Eviter les fautes d'espace : il faut toujours un espace entre le p. (pour « page ») et le chiffre de la page.

On peut corriger ce type de faute, dans les notes comme dans le texte, en ouvrant le menu « Edition », puis « rechercher-remplacer », en tapant p. dans la première case, p. et un espace (avec la barre d'espace) dans la seconde.

**Une astuce pour les thèses** : comme il est prudent d'écrire à chaque fois tout ce que requiert une note quand on fait la première rédaction (autrement, si l'on coupe et modifie, on ne sait plus à quoi correspond la référence !), il est difficile voire impossible de réviser correctement les doublons et répétitions si l'on en reste aux notes de bas de page.

**Dans ce cas,** mais seulement une fois le texte définitif au point, on peut utiliser le menu « Insertion », puis « notes » puis « options » pour convertir les notes de bas de page en notes de fin de document. On voit alors apparaître sur l'écran toutes les notes à la suite. Il est alors facile de voir ce qui est répétitif et d'opérer les ajustements nécessaires (selon les normes décrites précédemment). Une fois ce travail terminé, en fait le chemin en sens inverse : conversion des notes de fin de document en notes de bas de page, et le tour est joué !

#### **3 — COTE INFORMATIQUE**

#### **3.1. Conseils généraux**

**La rédaction par soi-même (et non copie d'un manuscrit par un tiers) est une part importante du travail.**

Si ce n'est pas déjà acquis, il faut absolument apprendre à rédiger directement sur ordinateur, ce qui change substantiellement la manière de procéder. On apprend en même temps à taper avec tous les doigts, à rédiger des notes, etc. Bref, on devient opérationnel pour produire ensuite des documents susceptibles d'être diffusés.

L'idéal est de posséder un ordinateur personnel et de ne laisser jouer dessus ni enfants ni conjoint (que de désastres chaque année !). Il existe des ordinateurs à tous les prix, des facilités de paiement, de bonnes machines d'occasion (les fanatiques en changent constamment).

On peut travailler sur son ordinateur professionnel et faire des échanges avec le sien. Alors attention aux virus qu'on promène (sur PC surtout) ! Les portables sont intéressants, on peut les transformer en postes fixes en y associant un moniteur (écran extérieur) et un clavier séparé.

Attention aux écarts dus aux imprimantes ! Elles possèdent en effet leur propre logiciel et il faut toujours faire la dernière vérification de son texte en lien avec l'imprimante choisie

Procéder constamment à des sauvegardes (naufrages tous les ans !) sur disque dur externe ou sur clef USB. Ne pas oublier la sauvegarde automatique de Word : menu « Outils », « Préférences », « Enregistrer une copie de sauvegarde » (par exemple toutes les 3 mn).

## **3.2. Apprivoiser Word**

Word (livré dans Office, avec un tarif réduit pour les étudiants, pensez-y) est totalement dominant aujourd'hui. Wordperfect est passé à la poubelle…

Cette situation est paradoxale car nous n'utilisons en réalité qu'une infime partie de Word, mais cette infime partie est absolument indispensable (notamment pour avoir des espaces insécables et autres gâteries, voir *infra*).

En revanche, il faut absolument éviter de s'embarquer dans les offres préétablies de Word, source d'embarras inextricables ! Proscrire donc les formats préétablis, les documents modèles, tous ces machins qui se manifestent dans la marge gauche du texte par des pavés noirs et autres oripeaux. Si on s'est embarqué dans cette voie, on peut tout annuler grâce au menu déroulant situé à gauche de l'indication du type de caractère. On sélectionne alors « effacer le format » ou se rabat sur « corps de texte » si celui-ci est vraiment adéquat.

## **Les deux règles de base sont les suivantes :**

1) La frappe standard qui convient aux imprimeurs (pour faire un livre par transfert) est dite « au kilomètre ». En clair, on n'introduit aucun dispositif logiciel, on n'aligne même pas à droite ! Pour les mémoires et les thèses, qui doivent aboutir à une sortie papier correcte, il faut ajouter retraits, alignement etc., mais éviter d'utiliser le logiciel de césure, éviter les espacements automatiques, éviter tous les zizis pseudo-décoratifs, etc. Bref, il faut imiter les livres.

2) Il faut faire le maximum d'opérations à partir du clavier, et non les confier au logiciel. Par exemple, pour sauter deux lignes avant un sous-titre, on tape deux fois sur la touche « retour ». *Idem* pour les guillemets français (les chevrons couchés : « et »), qu'il faut faire au clavier (option-è et option-majuscule-è sur Mac, autre combinaison à faire sur PC, voir *infra*). On peut aussi demander au logiciel de convertir automatique les guillemets anglais (") en chevrons, mais il arrive trop souvent que l'imprimante les supprime au tirage ! Idem pour les imprimeurs.

## **Il faut penser à travailler sur plusieurs textes simultanément :**

Ce n'est pas forcément facile sur vieux PC, surtout avec un petit écran (mais on peut y arriver), c'est enfantin sur Mac : on peut ou même doit ouvrir plusieurs documents en même temps, parce qu'il est commode d'en faire un qui recueillera les notes de lectures et les références, un autre des bribes de rédaction (faites dans le désordre), un autre servant à mettre au frigidaire des idées auxquelles on tient mais qui n'entrent pas dans le projet actuellement travaillé (elles y entreront peut-être plus tard, ou dans un autre projet).

Sur Mac récent, en cliquant sur le petit rond jaune situé au milieu des trois cases en haut à gauche du document, on peut les envoyer provisoirement en bas et à droite de l'écran, prêt à réapparaître d'un clic ! Un autre logiciel permet de les feuilleter. Il est possible que windows 7 autorise ce genre de manipulations (à vérifier).

### **3.3. Les trois modes de Word à utiliser**

Ces trois modes assurent des fonctions sont différences (il en existe un quatrième, « annotation », mais on peut s'en dispenser sauf tâches particulières).

On y accède de deux manières : en cliquant sur les pavés situés en bas et à gauche du document ouvert, ou bien par le menu « Affichage ». Cliquer sur les pavés permet de passer instantanément d'un mode à l'autre.

#### **1) Le mode normal**

Il correspond au pavé le plus à gauche dans l'angle inférieur gauche du document ouvert sur l'écran. Comme son nom l'indique, c'est le mode privilégié pour écrire rapidement son texte, mettre les lignes requises avant et après les titres et sous-titres, placer les gras, italiques etc. Mais on ne voit ni l'en-tête ni le pied de page et on ne peut pas profiter des fonctions spécifiques du mode plan.

#### **2) Le mode plan**

Pour ne pas se perdre en route quand on commence à rédiger ses textes, l'idéal est d'apprendre à utiliser le « **mode Plan** », disponible sur tous les types de Word. Une après-midi suffit pour se le mettre en tête et en mains. Il permet de modifier son plan à mesure que la pensée évolue, en allégeant le couper-coller, et en dispensant de fabriquer ce genre de plan préétabli que l'on ne parvient jamais à réaliser.

— On passe d'un clic au mode plan par le deuxième pavé, en partant de la gauche, situé en bas et à gauche du document Word. Ne pas s'affoler en voyant que l'alignement du texte disparaît, que les titres et sous-titres changent de forme typographique (on peut d'ailleurs choisir ce que l'on souhaite en rentrant dans les options de mise en forme) ! Mais inutile de raffiner, tout revient comme avant quand on clique sur le pavé de gauche, qui est le mode normal.

En mode plan, une nouvelle ligne de symboles divers apparaît en haut de l'écran (sous la règle et les lignes déjà présentes).

Il est tout à fait possible d'écrire directement en mode plan, notamment pour indiquer immédiatement titres et sous-titres. Mais il est plus facile d'écrire en mode normal pour continuer à rédiger (on clique alors sur le pavé « mode normal » et revient au mode plan s'il faut ajouter un sous-titre).

La grande différence par rapport au mode normal réside dans les nouvelles fonctions offertes par les flèches situées à gauche de la barre d'outils, et deux des pavés situés à droite.

— On utilise les flèches situées à gauche sur la barre d'outils pour choisir le niveau de titres et sous-titres, et on clique sur la flèche de droite pour obtenir du texte normal.

Si l'on a d'abord écrit en mode normal, il faut cliquer sur le pavé « mode plan » et utiliser ensuite les flèches indiquées plus haut pour signaler ce qu'on veut faire de ses titres et sous-titres.

— Quels avantages ? Une fois en mode plan, on clique sur le pavé de la barre d'outils marqué « Tout ». Alors le texte disparaît et il ne reste à l'écran que les titres et sous-titres. Excellent moyen d'évaluer la pertinence de son plan, pour le modifier ensuite.

On peut alors saisir titres et.ou sous-titres avec la souris (la flèche se change en croix) et les déplacer à sa guise. Miracle, le texte caché à nos yeux suit le déplacement ! On peut donc refaire en permanence le plan de son mémoire, même si l'on a commencé par rédiger une partie qui n'a pas encore sa place… En cliquant à nouveau sur « Tout », le texte collé aux titres réapparaît.

Le pavé voisin de « tout » permet aussi d'effacer provisoirement le texte, mais en en conservant la première ligne.

Les autres fonctions n'ont guère d'utilité pour nous... Se contenter de ce qui est indispensable !

## **3) Le mode page**

C'est généralement le pavé n° 3 (toujours en bas à gauche du document).

On peut rédiger sur ce mode, mais il est surtout destiné à la révision finale de son document, pour voir si titres et sous-titres sont bien en place. Donc surtout pour éviter d'avoir un sous-titre en fin de page, alors qu'il devrait se situer au dessus du texte qu'il concerne. Quand on constate de fait, on utilise le menu « Insertion » et introduit juste avant le sous-titre un « saut de page ».

C'est avec le mode page que l'on vérifie une dernière fois son texte, l'ordinateur étant branché sur l'imprimante à utiliser, pour éviter les bavures éventuelles.

#### **3.4. Détails pratiques**

ü**Rappel :** pour créer un **retrait** au début d'un paragraphe, ne jamais utiliser la touche « tabulations », mais créer ce retrait à partir de la règle, qui appliquera le même partout. Elle est située en haut de son texte (faire « afficher la règle », bien sûr ! Ou bien elle n'apparaît qu'en approchant la souris au ras de la marge haute du document).

On sélectionne la totalité du texte à mettre en forme (le mémoire total si l'on veut, mais attention aux titres centrés au milieu, ils vont s'aligner aussi ! ou bien § par § afin de laisser les titres de chapitre au milieu et les sous-titres au ras du zéro de la règle).

Ensuite, on déplace à l'aide du pointeur le petit triangle bleu du haut vers la droite. Le déplacer vers la droite de 0,8 mm à 1 cm, mais guère plus. Le triangle inférieur est à éviter, il crée un retrait inversé, inutilisable dans un mémoire.

 $\checkmark$ Ne pas confondre le **trait d'union** bref (-) et le **tire**t long (-), ce dernier servant aux énumérations.

— Sur Mac, le tiret s'obtient par les touches **Option + trait d'union**.

— Sur PC, le tiret se fait diversement : avec **Alt** + **CTRL +** « - » **(moins) du pavé numérique**. Ou bien : **CTRL** + **touche 8** du clavier. Vérifier au besoin sur son appareil en consultant l'aide de Word, caractères spéciaux, car tout ceci a évolué avec l'âge des machines et la version du logiciel. Windows propose des caractères spéciaux en deux formats de longueur différente (quadratain ou demi-quadratain, ce qui joue sur la longueur du tiret).

üPenser qu'en français on met toujours **un espace avant les signes de ponctuation doubles**  (point-virgule, d'exclamation, d'interrogation, aussi entre les guillemets typographiques et l'expression qu'ils enveloppent), mais **aucun espace avant les signes de ponctuation simples** (la virgule et le point final, toujours collés au mot précédent).

(En anglais, en revanche, on ne met jamais d'espace avant les signes de ponctuation).

üPenser à placer un **espace insécable** avant tous les signes de ponctuation qui sont précédés d'un espace afin d'éviter que le signe saute éventuellement au début de la ligne suivante).

— Sur MAC, cela se fait avec **Option** + **barre d'espacement**.

— Sur PC, cela se fait avec **CTRL** + **Maj** + **Barre d'espacement** (autres versions possibles).

**Exception** : on met un espace avant et après un **tiret**, mais pas d'espace insécable (ne pas confondre avec le **trait d'union**, qui colle les deux termes associés, sans espace aucun !).

**Pour les guillemets chevrons**, on met un espace insécable entre les guillemets d'ouverture et de fermeture et le texte cité. Mais on n'en met pas pour les guillemets anglais ("), collés au texte.

**√Quand espace il y a**, il en faut un seul et pas deux (en peut vérifier son texte avec la commande « Edition » puis « Remplacer » : on frappe 2 espaces en haut, un seul en bas, et on demande de « remplacer partout ».

ü**Pour les guillemets**, l'usage traditionnel en français est celui des guillemets typographiques (les chevrons couchés : « »). Cela permet d'introduire éventuellement des guillemets anglais à l'intérieur des chevrons pour faire une citation à l'intérieur de la citation.

— Sur MAC : **Option** + **è** pour obtenir : **«** ; et **Option + Majuscule + è** pour obtenir : **».**

— Sur PC, cela dépend de la machine et de la série du logiciel (généralement, il faut se renseigner). Mais tout est indiqué dans le menu **INSERTION**, « **Caractères spéciaux** ». Le plus facile consiste à demander la transformation automatique (quand on tape " on obtient «, etc.). Mais dans ce cas, il faut utiliser une combinaison de touches pour revenir aux guillemets anglais ! Pour guillemets ouvrants : **CTRL + Maj + I**, puis **Maj. I** ; pour guillemets fermants : **CTRL + Maj + O**, puis **Maj I.**

Dans certains cas, cela se ferait avec **minuscule 3** pour les obtenir.

On peut toujours se fabriquer des signes spéciaux par combinaison personnelle de touches mais il est difficile d'obtenir que les caractères se maintiennent après transfert de disquette ou simple changement d'imprimante. Une vraie galère en général !

— Il s'ensuit, sur Mac et PC, qu'il vaut mieux éviter de recourir à « correction automatique » qui se trouve dans le menu « Outils », qui affiche bien les bons guillemets à l'écran. Mais comme ceux-ci ne proviennent pas des commandes clavier, il arrive souvent qu'ils redeviennent tristement " au transfert ! C'est un point important en cas d'échange de disquettes (et de transfert MAC/PC).

NB. Sur les vieux Mac, c'est **Commande** (= Pomme) et non **Option** qui marche. Sur certains ordinateurs, la touche **Maj** est nommée **Shift.**

ü**Une commande très utile :** dans le menu « Edition » la commande « rechercher » permet de taper un mot (nom d'auteur ou concept) pour le retrouver au sein d'un texte long. Dans les thèses, c'est un bon moyen de traquer doublons et redites.

Dans le même menu, la commande « remplacer » permet de corriger automatiquement les fautes d'orthographe. On tape le mot fautif dans la première case, la bonne orthographe dans le seconde. On peut aussi opter pour des modifications (passer du romain aux italiques, etc.).

On peut également supprimer d'un clic toutes les fautes d'espace, soit pour des visées précises (exemple, ajouter un espace oublié après p. dans les notes, comme expliqué plus haut), soit pour éliminer d'un clic les espaces triples ou doubles insérés par erreur dans le document entier. On tape alors 3 espaces dans la première case, 1 seul dans la seconde, et demande de « remplacer partout », on refait ensuite la manœuvre en tapant 2 espaces puis 1, et on demande de remplacer partout.

#### **3.5. Pense-bête orthographique**

Il y a l'orthographe apprise à l'école, l'orthographe des dictionnaires (généralement vieux) tirés de la bibliothèque familiale, et il y a l'orthographe pratiquée par l'édition, inscrite dans les tables de la loi du syndicat des typographes. On trouvera ces divergences étranges ; elles manifestent surtout l'évolution rapide de l'esthétique de l'écrit. Il existe un écart considérable entre les publications d'il y a dix ans et celles d'aujourd'hui. Aussi des différences sensibles entre les maisons d'édition (les mauvaises font n'importe quoi, les bonnes sont plus ou moins au point). Après tout, ce genre de phénomène est aussi constaté dans la mode vestimentaire. Alors autant faire de son mieux plutôt que de se poser trop de questions.

En France, la tendance est à la simplicité. La chasse aux majuscules est aujourd'hui ouverte (c'est l'inverse chez les éditeurs de langue anglaise…). On ne met pratiquement plus de majuscules aux noms de disciplines (on parle du droit, de la médecine, et plus du Droit et de la Médecine). Plus généralement, on allége et simplifie au maximum.

#### **3.5.1. Quelques impératifs classiques**

 $\checkmark$  Dans un travail académique, non destiné à la publication, on peut faire des citations assez longues. Il faut cependant se souvenir qu'une référence n'a de valeur que par l'usage que l'on en fait, et que citer le texte d'un autre ne dispense jamais de présenter analyse et réflexion. La meilleure formule consiste donc à paraphraser ce qu'il y a de substantiel chez un auteur (en signalant en note les références exactes) et à ne retenir comme citations que les formules frappantes. Mieux vaut y penser d'avance car selon la loi, toute citation de plus de cinq lignes tombe sous le droit du copyright, ce qui implique normalement qu'on demande l'autorisation à l'éditeur de reproduire le texte. Certes, cela ne se fait généralement pas, mais mieux vaut y penser.

 $\checkmark$ Quand on introduit une coupe au sein d'une citation, il ne faut pas l'indiquer par des parenthèses (…) ou des accolades, mais entre crochets = […] (ce qui se fait avec la touche parenthèse + autres touches, du genre option+majuscule, à voir pour chaque type d'appareil).

üNe pas oublier le trait d'union quand il en faut, même si l'usage tend à les négliger (c'est-àdire, vis-à-vis, etc.) et y penser quand on constitue un substantif combiné avec « non » : exemple, il faut écrire « la non-violence », « un non-initié », mais on ne mettra pas de trait d'union si l'on n'a pas affaire à un substantif (exemple : « ce geste était non voulu par son auteur »).

 $\checkmark$  Jamais de majuscules aux adjectifs.

 $\checkmark$  Les noms de mois ne prennent pas non plus de majuscule (janvier, décembre, etc.).

 $\checkmark$  Les titres et sous-titres sont sans point final.

Les siècles ne se mettant pas en chiffres arabes  $(21<sup>eme</sup>)$  mais en chiffres romains avec un « e » en exposant (XX<sup>e</sup> siècle). On écrit d'abord XXe, puis on sélectionne le « e » avec la souris et le transforme en exposant en cliquant sur le pavé *ad hoc* de la barre d'outil (symbolisé par A<sup>2</sup>). On peut aussi installer une commande automatique en entrant dans les entrailles de Word.

 $\checkmark$  Les dénominations historiques et administratives prennent partiellement des majuscules : Premier ministre, Première Guerre mondiale, Deuxième Guerre mondiale.

üCertains noms ou événements n'ont que des majuscules : Saint Louis, Moyen Age, Saint Barthélemy, guerre de Cent Ans (aussi : des Deux Roses).

 $\checkmark$ Dans certaines dénominations historiques, seul le substantif commence par une capitale : second Empire, troisième République.

 $\checkmark$ En géographie, quand l'appellation principale comporte un adjectif, c'est ce dernier seul qui porte la capitale initiale (mont Blanc, mer Rouge) ; mais les divisions administratives en portent deux (Charente-Maritime).

 $\checkmark$  Les noms des habitants d'un pays, donc les noms de nationalités, exigent une capitale (les Français, les Allemands, les Arabes), mais les mêmes mots utilisés pour désigner leur langue, ou utilisés comme adjectifs, doivent commencer par une minuscule (les Allemands parlent l'allemand et boivent de la bière allemande).

 $\checkmark$ Dans la dénomination religieuse, le mot « saint » prend une minuscule, sauf s'il s'agit d'un édifice (on dit saint Thomas d'Aquin pour l'auteur, mais Saint Thomas pour l'église de Leipzig).

 $\checkmark$ Dans les dénominations officielles, le nom des bâtiments administratifs prend une majuscule (ministère de l'Intérieur), de même que le mot « Etat » quand on désigne l'entité politique (et non un état de fait, un mauvais état, etc.)

 $\checkmark$  Le etc. se termine par un seul point et non trois.

 $\checkmark$ Monsieur et Madame ou Mademoiselle ne prennent une majuscule que lorsqu'ils sont employés seuls, ou quand on s'adresse à la personne.

 $\checkmark$  Événement s'écrit avec deux accents aigus alors qu'on prononce comme si le second était un accent grave.

 $\checkmark$ Les petits nombres doivent s'écrire en toutes lettres (trois, huit, vingt-deux) mais on écrit les grands nombres en chiffres (20 000 habitants).

 $\checkmark$ On hésite souvent sur la place du point final quand on introduit une citation dans une phrase : faut-il le mettre avant de fermer les guillemets ou après (comme le capitaine Haddock pour la barbe au-dessus ou au-dessous de la couverture) ? Réponse : la plupart du temps, la citation est introduite au sein d'une phrase, ce qui implique de mettre le point final à la fin de la phrase, après fermeture des guillemets (exemple : Descartes a introduit le « je pense, je suis ».) Si la citation est seule, on peut estimer que le point final doit se mettre avant de fermer les guillemets. Les éditeurs divergent sur ce point.

## **3.5.2. Quelques abréviations utiles**

 $\checkmark$ Professeur Untel s'écrit P<sup>r</sup> (sans point, avec le r mis en exposant), éventuellement en toutes lettres, mais on ne met pas de majuscule pour parler d'un professeur en général.

 $\checkmark$  Monsieur s'écrit M. et non Mr. (= Mister en anglais !)

◆ Après Jésus-Christ s'abrège en apr. J.-C.

- $\checkmark$ Chapitre = chap.
- $\checkmark$  Confère = cf.
- $\checkmark$ Volume= vol.
- $\checkmark$  Tome = t.
- $\checkmark$ Traduction française = tr. fr.
- $\checkmark$  Œuvres complètes = O.C.
- $\checkmark$  *Idem* = *id.* ; *Ibidem* = *Ibid.* ; lieu cité = *loc. cit.* ; ouvrage cité = *op. cit.*

**Conseil : après un temps de pratique, se constituer soi-même sa feuille de style pour être vraiment opérationnel !**

**4 – Remise des mémoires au Centre de documentation (après corrections)**

**Service de documentation (dépôt des mémoires après soutenance, consultation de la documentation)**

**Centre de Documentation de l'AP-HP** Ecole de Cadres, 47 Bd de l'Hôpital, 75651 Paris Cedex 13 Tél. 01 42 16 07 76 —  $\leq$ centre.doc@psl.ap-hop-paris.fr> Horaires : lundi à vendredi de 8 h 30 à 18 h (sauf mercredi de 12 h à 18 h) et samedi de 9 h 15 à 12 h 45 (sauf veilles de fêtes et congés scolaires) — Consultations par Intranet : http://ech01.psl.ap-hop-paris.fr — Par Internet (de l'extérieur) : http://documentation.aphp.fr Les inscriptions au Centre se feront suite à la confection des listes d'inscrits au Master Direction : Madame Boulay-Neveu

Ce Centre permet également de consulter les mémoires et les thèses de doctorat déjà soutenus.

Il offre également des moyens d'accès à la documentation présente en rayons comme à de nombreuses revues internationales.

## **CONTACTS ET ADRESSES**

**Université de Paris-Est, site de Marne-la-Vallée** (Le campus étant dispersé, un plan est fourni à la fin de cette plaquette) Adresse postale générale : Champs-sur-Marne, 77454 MARNE-LA-VALLEE CEDEX 2 (ajouter à chaque fois la dénomination du site concerné)

## **l'Institut Hannah Arendt : dans « Recherche » sur le site : www.univ-mov.fr**

**Revue en ligne,** *Ethique, la vie en question* : http://www.univ-mlv.fr/revuethique/

**— Secrétariat à l'université :** Adresse postale :

Université de Paris-Est Marne-la-Vallée, Espaces Ethiques et politiques, Institut Hannah Arendt, UFR SHS Bâtiment Bois de l'Etang, bureau C 012 Cité Descartes, 5, bd. Descartes Champs-sur-Marne 77454 Marne-la-Vallée cedex 02 Adresse physique : Bâtiment Bois de l'Etang, bureau C 012 5, rue Galilée 77420 Champs-sur-Marne Accès : RER A, Gare de Noisy-Champs ; Bus n° 213 arrêt universitaire Horaires d'ouverture : du lundi au vendredi de 9h à 12h Responsable administratif Madame Vanessa Alexandrine Tel. : 01 60 95 71 14 ; Fax : 01 60 95 71 19 ; mail : vanessa.alexandrine@univ-mlv.fr

## **— Service de la scolarité de l'université :**

Madame Bougueliane, tél. 01 60 95 74 72(/68/71). Bâtiment Copernic (gare RER Noisy-Champs, sortie tête de rame RER, vers l'Ecole des Ponts). Responsable du service : Madame Martine Serra, tél. 01 60 95 74 75

**— Service de la Formation continue de l'université (pour les conventions) :**

Situation : Bois-de-l'Etang, Cité Descartes Responsable : Mme Séverine Ratier, tél. 01 60 95 70 21 Mail: fcumly@univ-mlv.fr

> **Inscriptions et réinscriptions en doctorat** ED OMI Mme Nathalie Lourenço 80 avenue du Général de Gaulle La pyramide Bureau 5.16  $(5<sup>ème</sup> étage)$ 94010 Créteil Cedex Tél. : 01 45 17 44 45 nathalie.lourenco@univ-paris-est.fr

## **Centre de Formation Continue du Personnel Hospitalier (CFCPH)**

M. Patrice Noiret, tél. 01 42 16 06 53 mail : patrice.noiret@dfc.aphp.fr Adresse : CFCPH, 47 Bd de l'Hôpital, 75651 Paris Cedex 13

## **CFCPH**

**Centre de Formation Continue du Personnel Hospitalier Directeur (Centre de formation et des compétences / aphp) : M. Odon Martin Martinière** Groupe Hospitalier La Pitié-Salpêtrière - 47, boulevard de l'Hôpital, 75651 PARIS Cedex 13 Métro : Austerlitz et Saint-Marcel (ligne5) Entrer par l'entrée historique, en bas du Bd. de l'Hôpital Traverser le jardin en direction de la chapelle Prendre à gauche de la chapelle Cour Mazarin, entrer dans le bâtiment de l'IFSI (Institut de Formation en Soins Infirmiers) Monter au 1<sup>er</sup> étage Sur la droite, au fond : Amphi. 107

## **Laboratoire de recherche**

Les enseignants et étudiants-chercheurs au sein de « l'Ecole éthique de la Salpêtrière » étaient portés jusqu'à présent par le Laboratoire EA4118 EEP (Espaces Ethiques et Politiques Hannah Arendt) ;

**A partir du 1er janvier 2015,** et dans le cadre du rapprochement entre les Universités de Marnela-Vallée et de Créteil **il devient :**

**Le LIPHA- Paris-Est (Laboratoire Interdisciplinaire d'études du Politique Hannah Arendt)**

## **Association des Etudiants et Diplômés de l'Ecole éthique de la Salpêtrière**

Siège social :

## Université Paris-est Marne-la-Vallée Bâtiment du bois de l'étang Bureau C012 5 Bld Descartes 77.454 MARNE LA VALLÉE cedex 2

Président : Philippe WALKER Secrétaire : Philippe DUCALET Trésorier : Bertrand QUENTIN

Deux relais internet essentiels de l'Ecole éthique : La revue en ligne *Ethique. La vie en question* : https://eep.univ-mlv.fr/revue ethique Le site associatif enrichi par tous les membres : www.le-cercle-ethique

## UNIVERSITE PARIS- EST site de MARNE-LA-VALLEE

LOCALISATION DU SECRETARIAT DES MASTERS DE PHILOSOPHIE PRATIQUE

## **Adresse postale** :

UNIVERSITE DE MARNE LA VALLEE Bâtiment Bois de l'Etang – bureau C012 Cité Descartes, 5 Bd. Descartes Champs sur Marne – 77454 MARNE LA VALLEE cedex 2

## **Sur place** :

Bâtiment Bois de l'Etang, bureau C013, rue Galilée, 77420 Champs sur Marne.

- Accès : RER A (Gare de Noisy – Champs, en montant en tête de la rame) ; accès à pied ensuite ou bus 213 direction Lognes le village (ou Place Pablo Picasso), arrêt Bois de l'étang - université.

Tél : 01.60.95.71.14. Fax : 01.60.95.71.19

e-mail : vanessa.alexandrine@univ-mlv.fr

- En voiture : Autoroute de l'est direction Metz-Nancy ; sortie 10 Noisy-Champs Cité Descartes. Passer sur l'autoroute, puis 1<sup>ère</sup> à droite Boulevard Blaise Pascal ; au rondpoint prendre la 2ème à droite, rue Alfred Nobel. Au bout de cette rue : Bâtiment Bois de l'Etang

**Attention !** Pour le doctorat, le secrétariat de l'école doctorale OMI est situé au 80, avenue du Général de Gaulle, « La Pyramide », Bureau 516, 94010 Créteil Cedex (métro Créteil-Université).

## UPE-CFCPH — *Master et doctorat de philosophie pratique* — 39

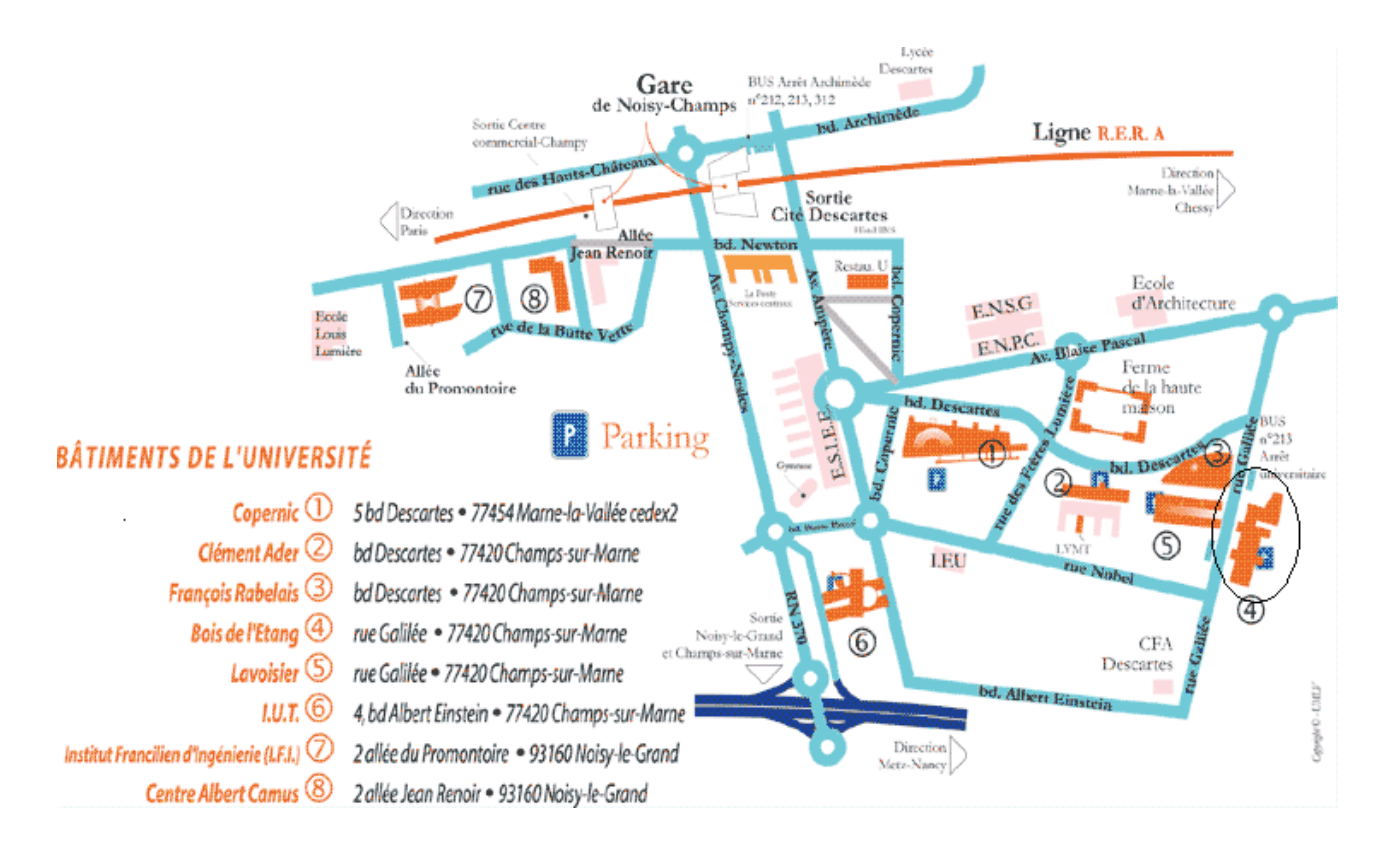